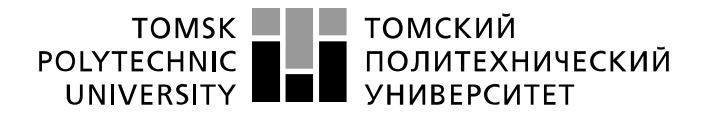

Министерство науки и высшего образования Российской Федерации федеральное государственное автономное образовательное учреждение высшего образования «Национальный исследовательский Томский политехнический университет» (ТПУ)

Школа – Инженерная школа информационных технологий и робототехники Направление подготовки –15.03.04Автоматизация технологических процессов и производств Отделение школы (НОЦ) – Отделение автоматизации и робототехники

# **БАКАЛАВРСКАЯ РАБОТА**

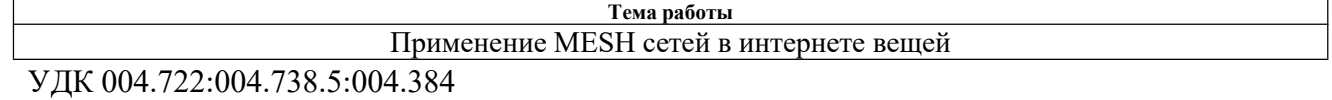

Студент

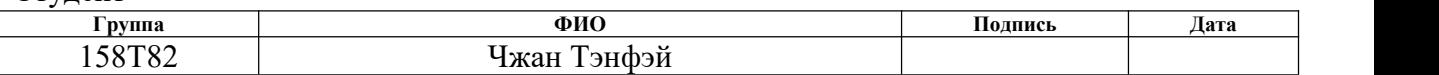

#### Руководитель ВКР

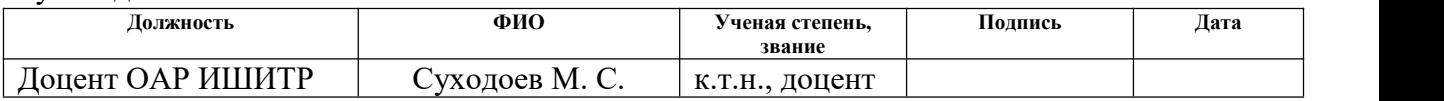

## **КОНСУЛЬТАНТЫ ПО РАЗДЕЛАМ:**

По разделу «Финансовый менеджмент, ресурсоэффективность и ресурсосбережение»

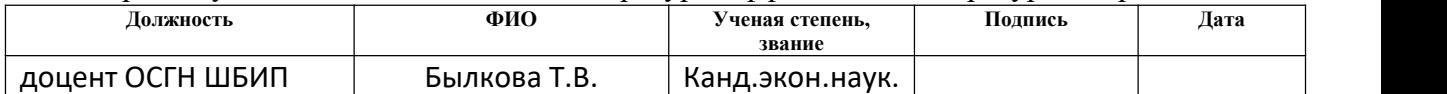

По разделу «Социальная ответственность»

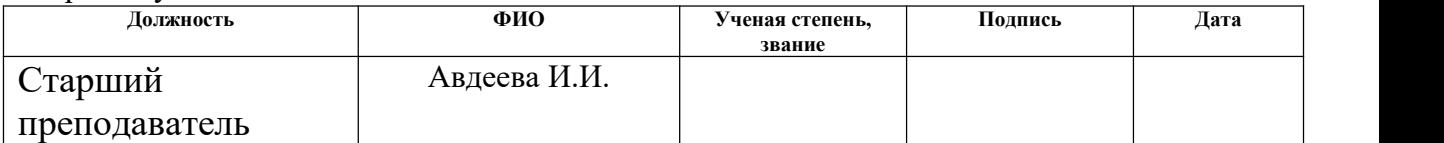

## **ДОПУСТИТЬ К ЗАЩИТЕ:**

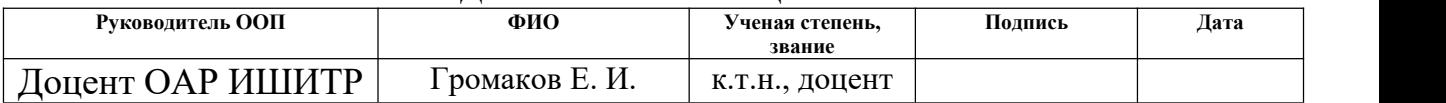

# **ПЛАНИРУЕМЫЕ РЕЗУЛЬТАТЫ ОСВОЕНИЯ ООП**

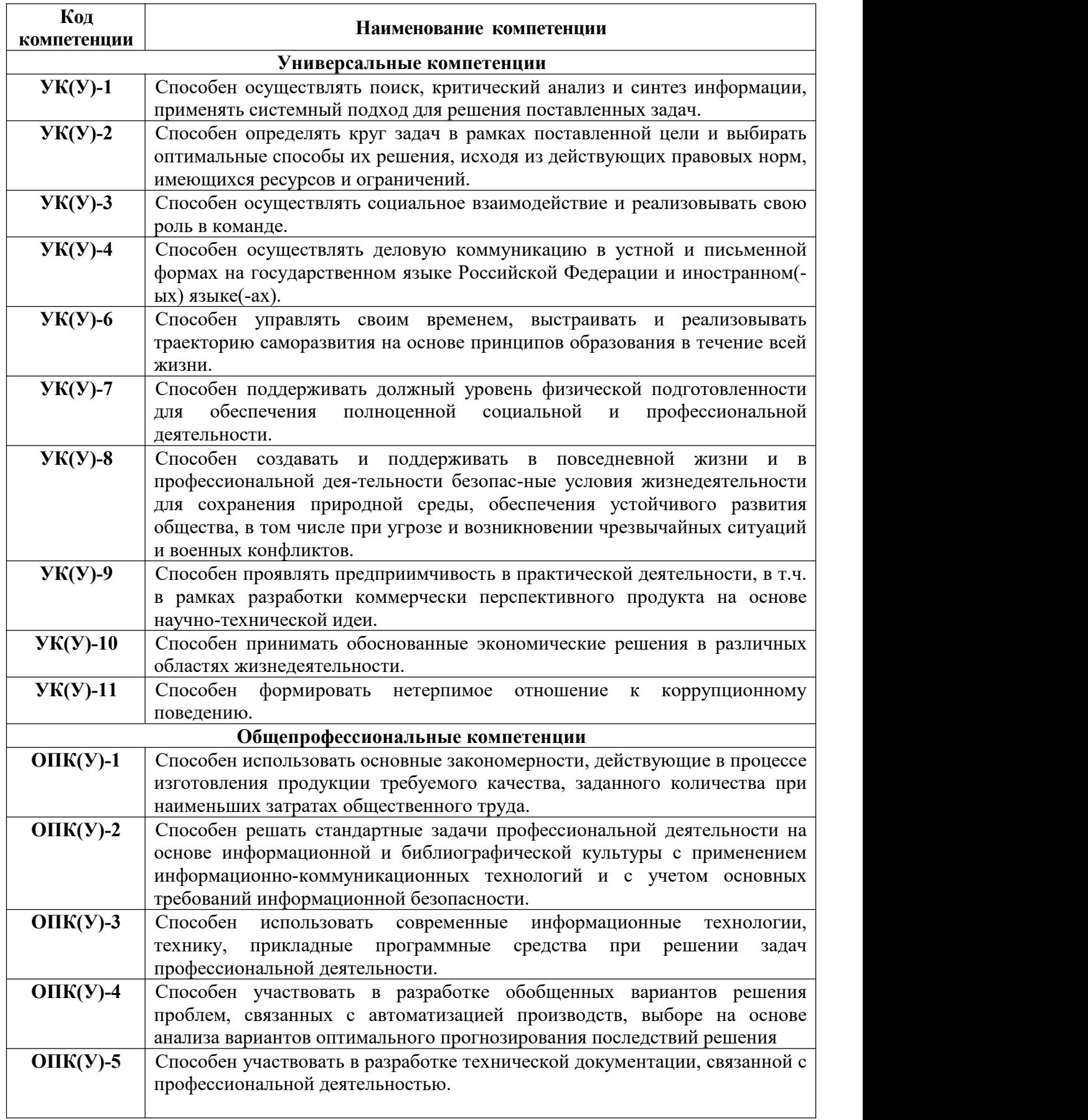

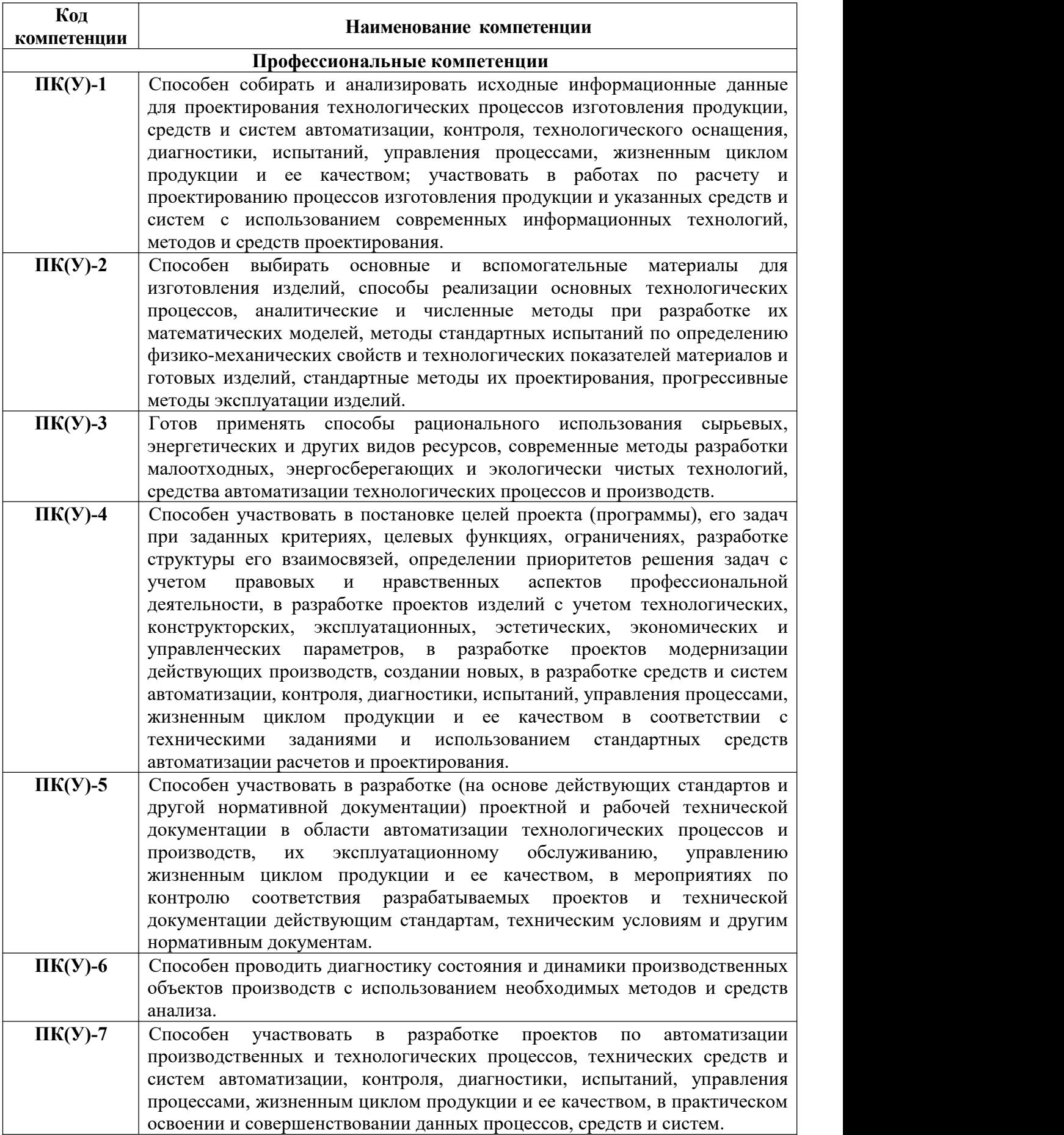

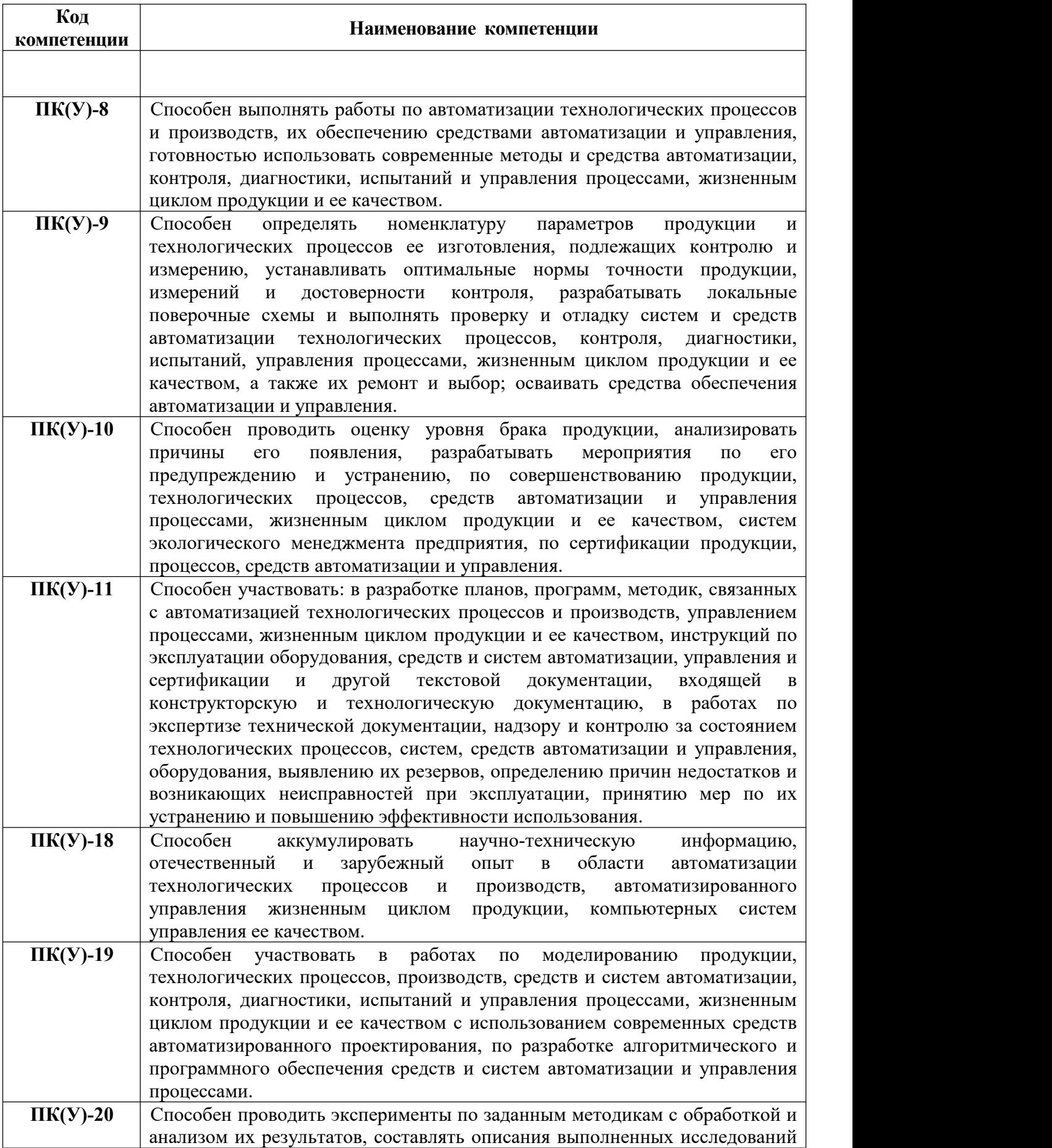

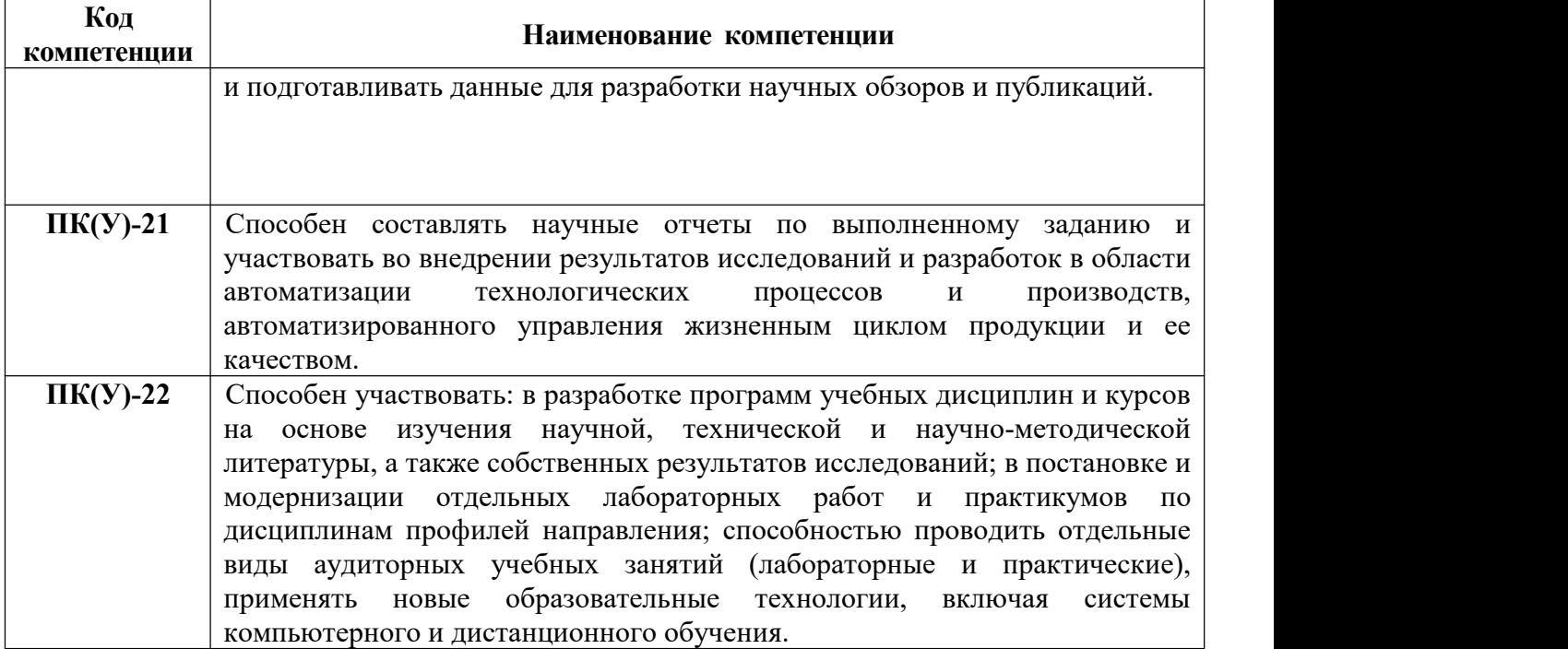

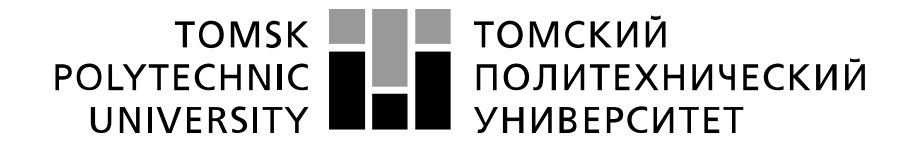

#### Министерство науки и высшего образования Российской Федерации федеральное государственное автономное образовательное учреждение высшего образования «Национальный исследовательский Томский политехнический университет» (ТПУ)

Школа – Инженерная школа информационных технологий и робототехники Направление подготовки –15.03.04Автоматизация технологических процессов и производств Отделение школы (НОЦ) – Отделение автоматизации и робототехники

УТВЕРЖДАЮ:

Руководитель ООП \_\_\_\_\_ \_\_ 14.02.2022 Громаков Е.И. (Подпись) (Дата) (Ф.И.О.)

## **ЗАДАНИЕ**

### **на выполнение выпускной квалификационной работы**

В форме:

### Бакалаврской работы

(бакалаврской работы, дипломного проекта/работы, магистерской диссертации)

Студенту:

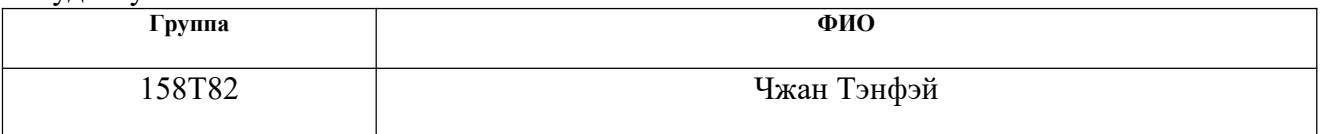

Тема работы:

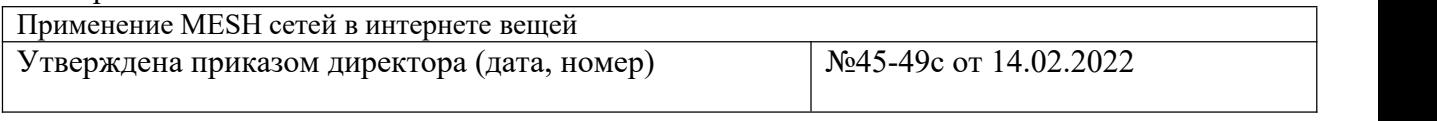

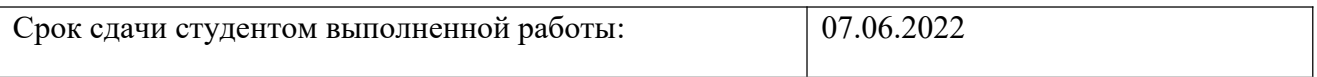

### **ТЕХНИЧЕСКОЕ ЗАДАНИЕ:**

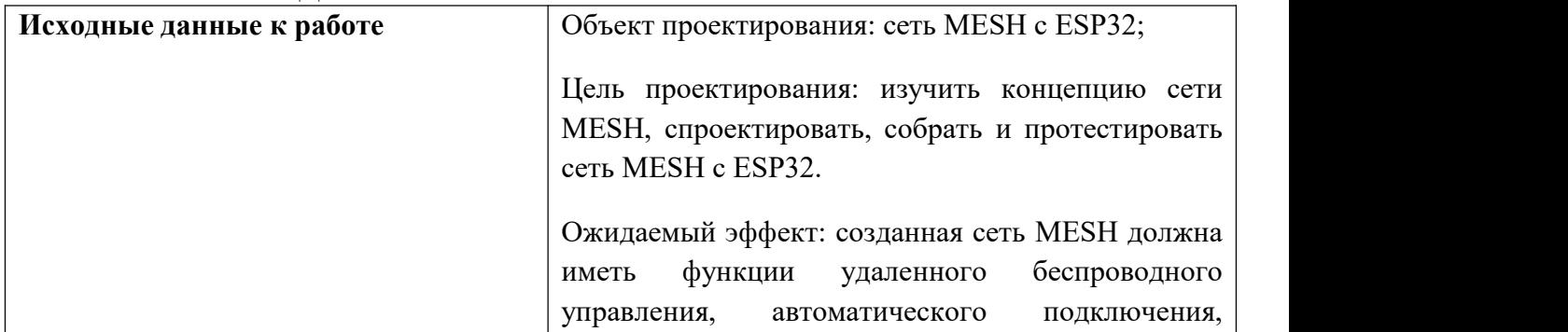

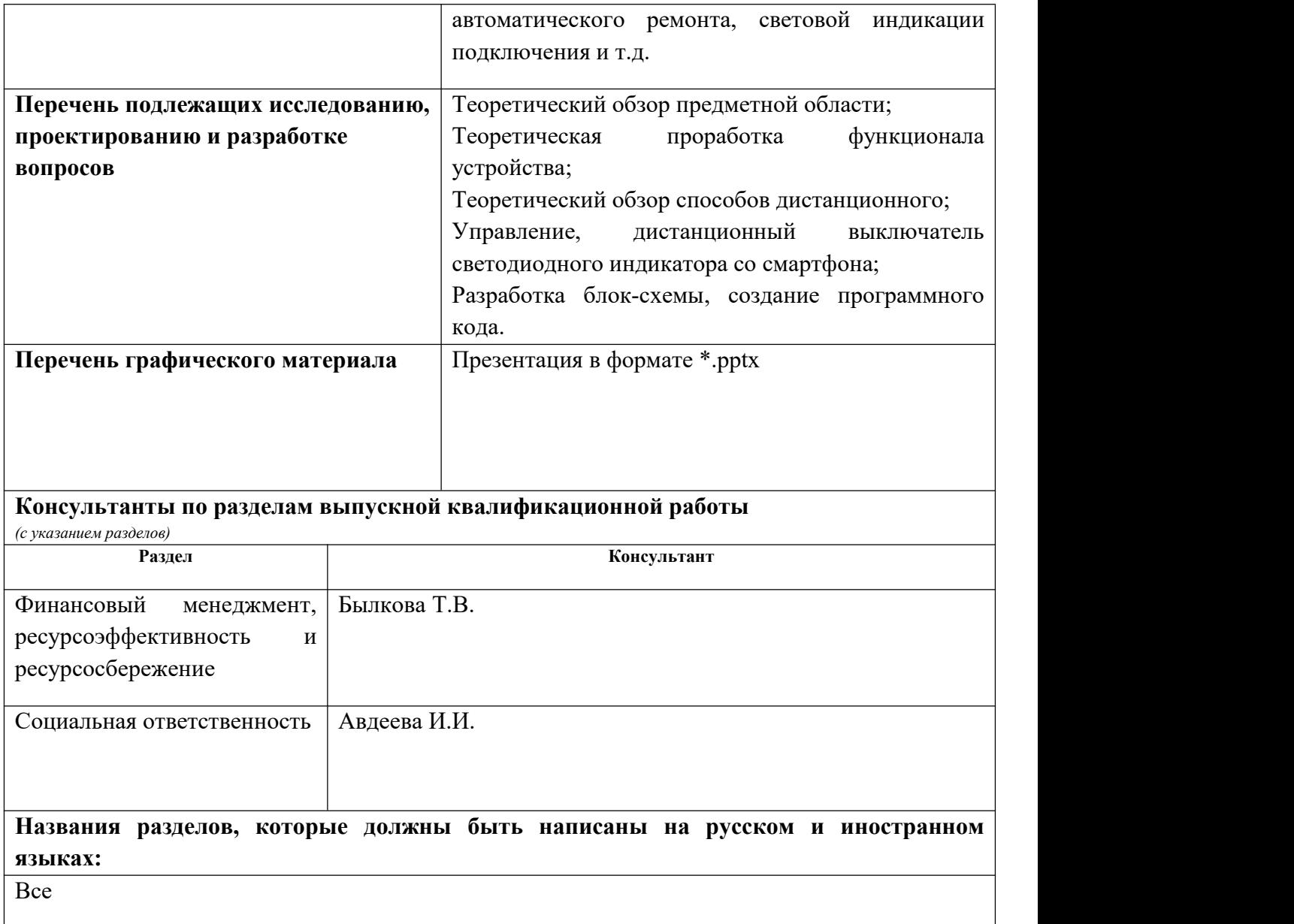

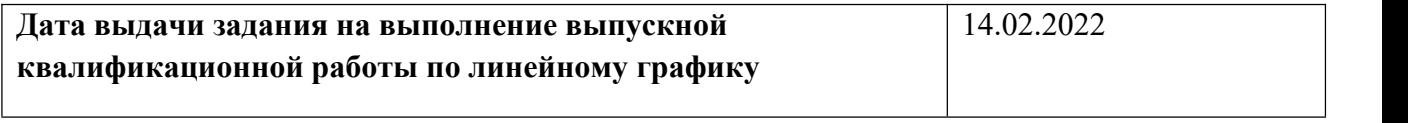

# **Задание выдал руководитель / консультант (при наличии):**

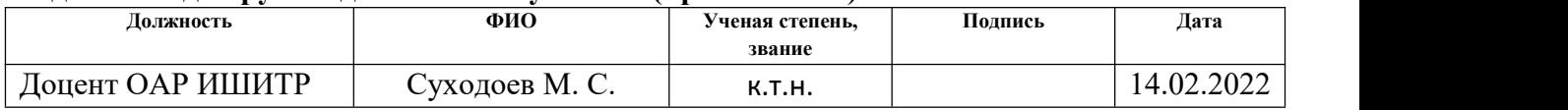

# **Задание принял к исполнению студент:**

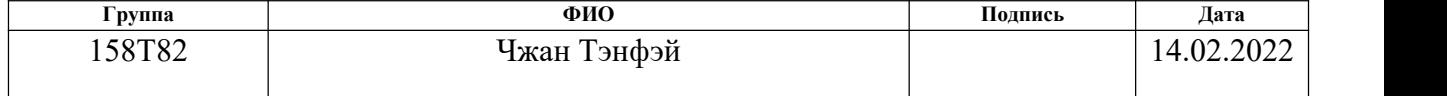

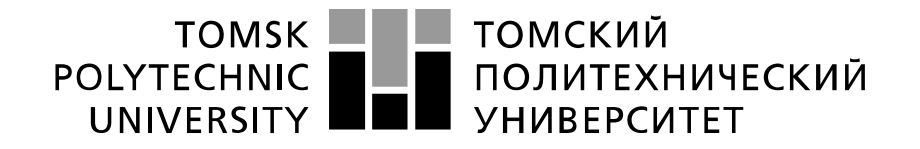

#### Министерство науки и высшего образования Российской Федерации федеральное государственное автономное образовательное учреждение высшего образования «Национальный исследовательский Томский политехнический университет» (ТПУ)

Школа – Инженерная школа информационных технологий и робототехники Направление подготовки -15.03.04 Автоматизация технологических процессов и производств Уровень образования – Бакалавриат Отделение школы (НОЦ) – Отделение автоматизации и робототехники Период выполнения – Весенний семестр 2021 /2022 учебного года

Форма представления работы:

Бакалаврская работа

(бакалаврская работа, дипломный проект/работа, магистерская диссертация)

# **КАЛЕНДАРНЫЙ РЕЙТИНГ-ПЛАН выполнения выпускной квалификационной работы**

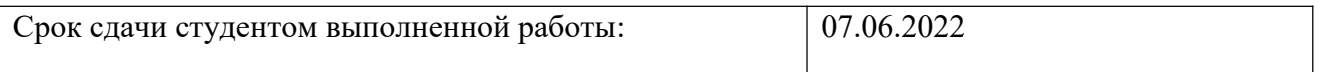

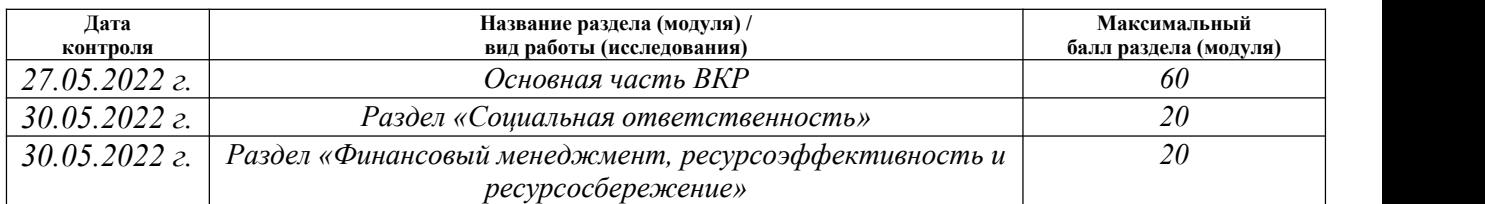

# **СОСТАВИЛ:**

#### **Руководитель ВКР**

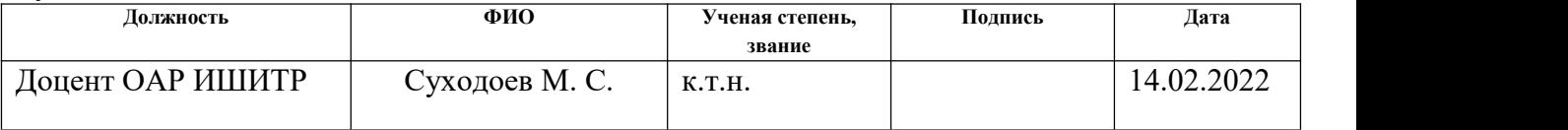

## **СОГЛАСОВАНО:**

### **Руководитель ООП**

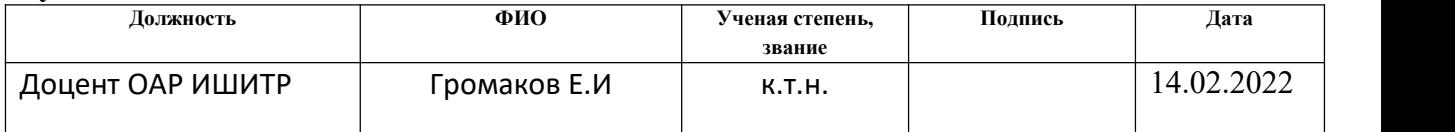

# ЗАДАНИЕ ДЛЯ РАЗДЕЛА «СОЦИАЛЬНАЯ ОТВЕТСТВЕННОСТЬ»

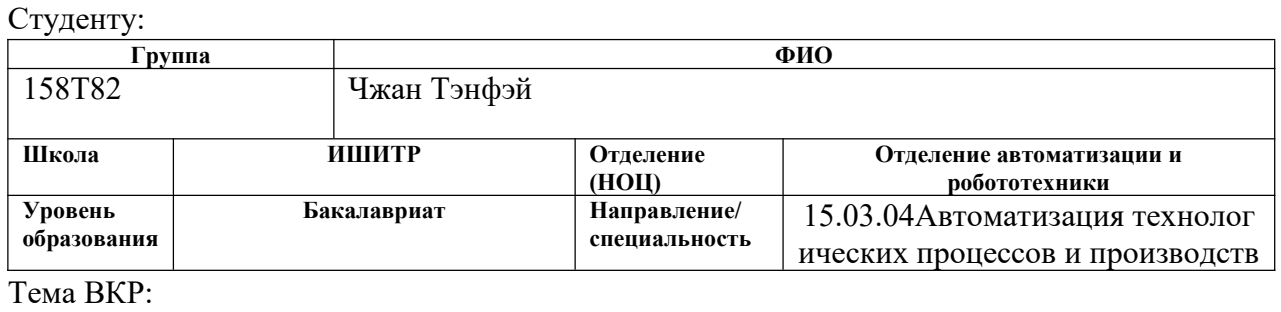

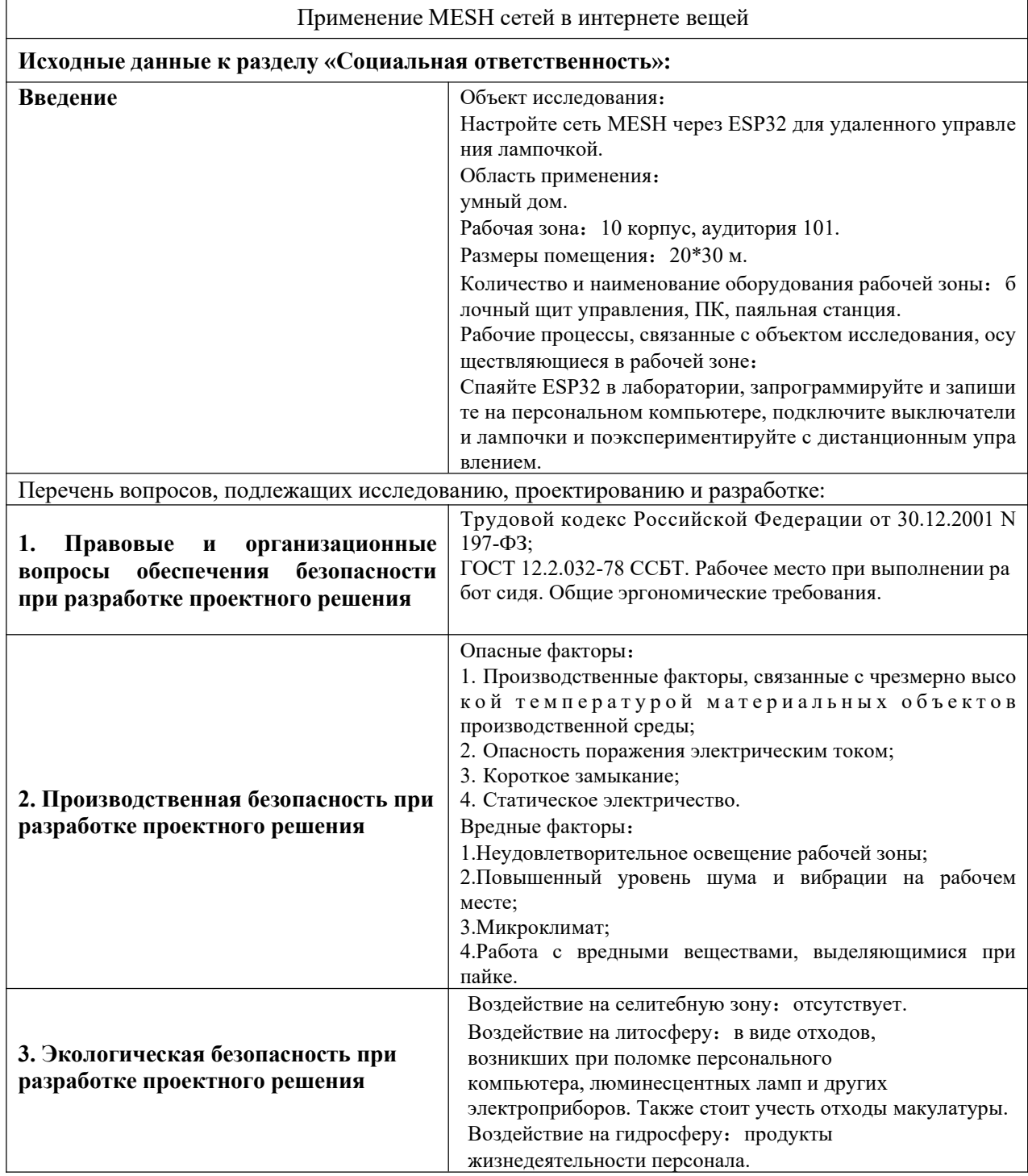

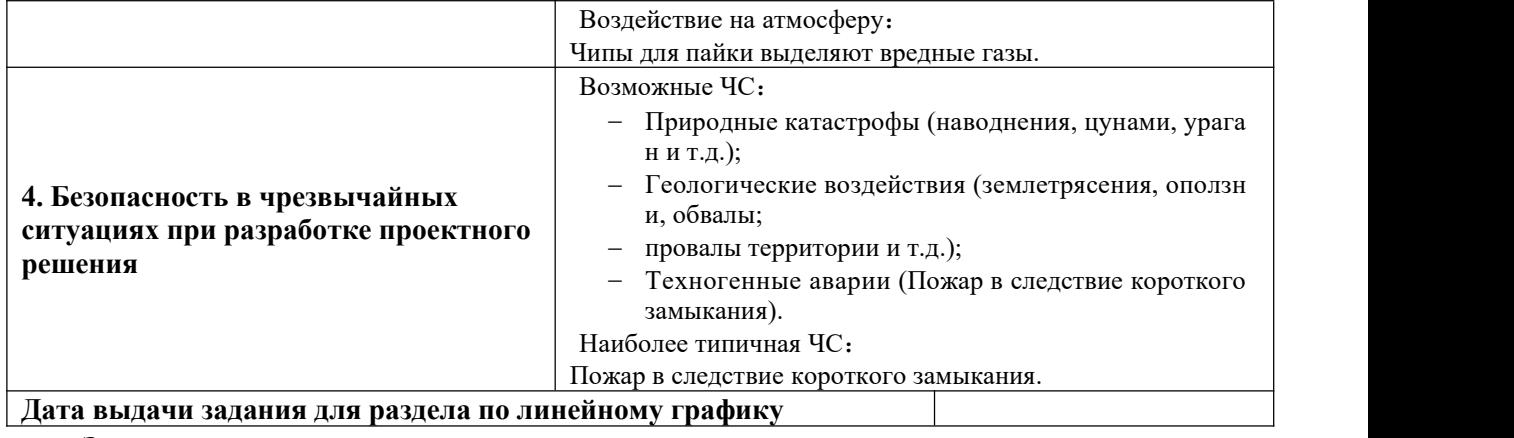

# **Задание выдал консультант:**

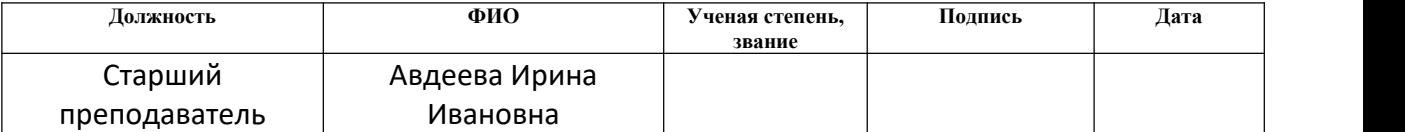

# **Задание принял к исполнению студент:**

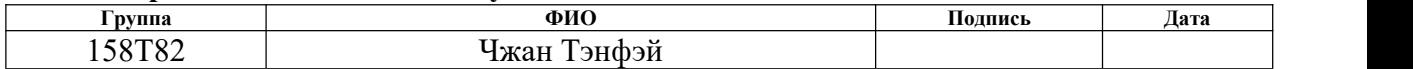

# ЗАДАНИЕ ДЛЯ РАЗДЕЛА «ФИНАНСОВЫЙ МЕНЕДЖМЕНТ, РЕСУРСОЭФФЕКТИВНОСТЬ И **РЕСУРСОСБЕРЕЖЕНИЕ»**

Студенту:

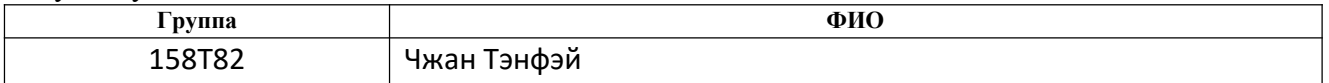

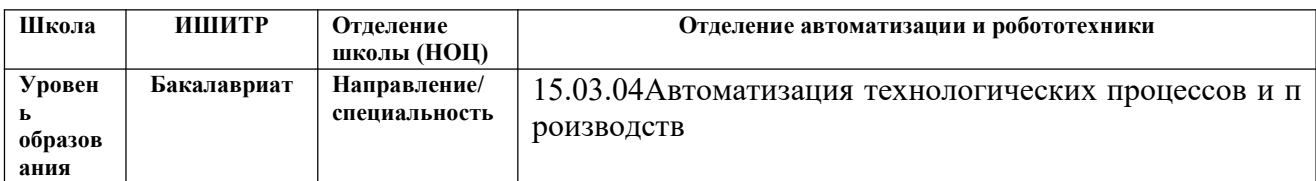

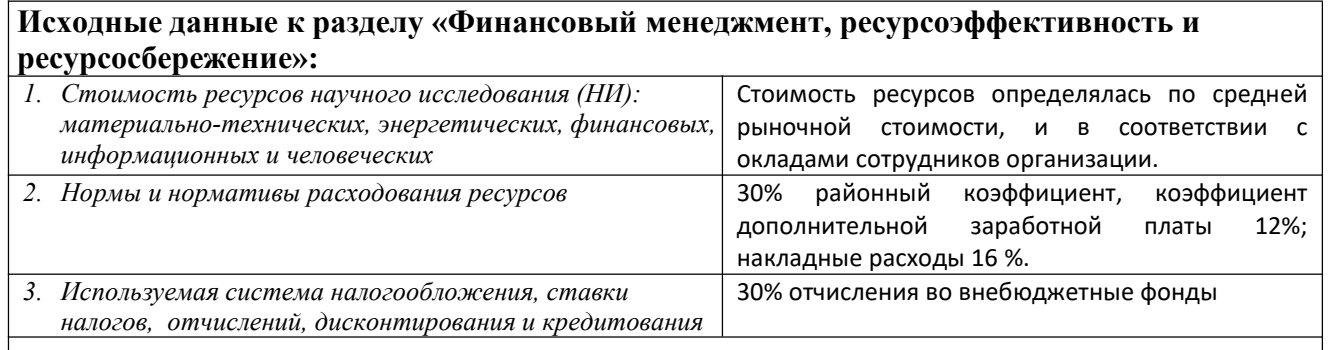

#### Перечень вопросов, подлежащих исследованию, проектированию и разработке:

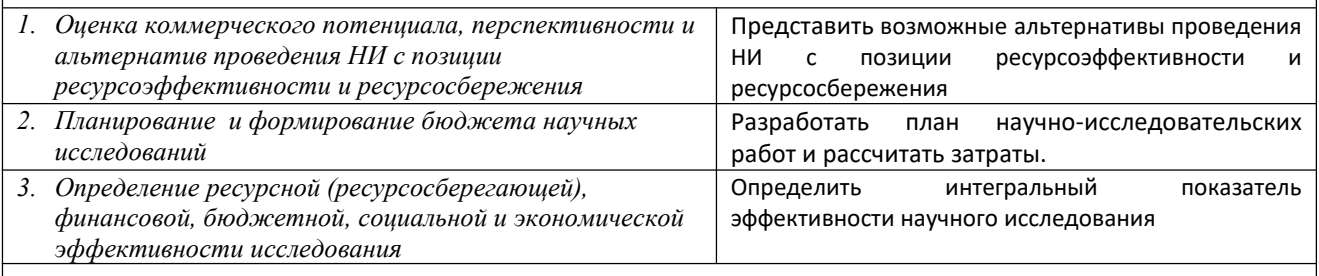

Перечень графического материала (с точным указанием обязательных чертежей):

1. Оценка конкурентоспособности технических решений

- 2. Mampuua  $SWOT$
- 3. Альтернативы проведения НИ
- 4. График проведения и бюджет НИ

5. Оценка ресурсной, финансовой и экономической эффективности НИ

#### Дата выдачи задания для раздела по линейному графику

# Задание выдал консультант:

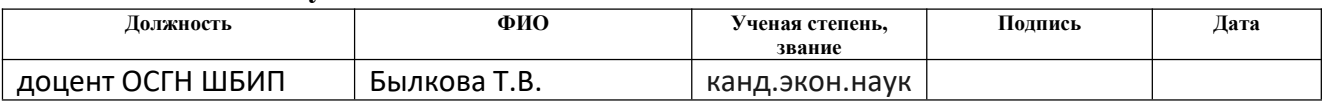

#### Задание принял к исполнению студент:

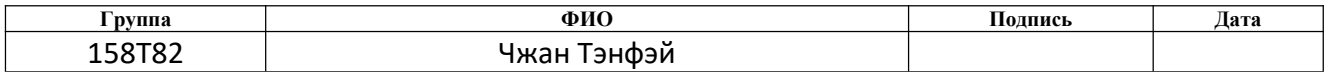

### **Реферат**

Выпускная квалификационная работа содержит: 77 страницы, 11рисунков, 15 таблиц, 12 источников, 1 приложений.

Ключевые слова: умный дом, интернет вещей, автоматизация, Wi-Fi, ESP32,MESH.

Объектом исследования является изучение сети MESH.

Цель работы –Настройте сеть MESH через ESP32 и реализуйте применение MESH в Интернете вещей.

В процессе исследования программирование кода изучалось в программной среде ESP-IDF Eclipse, а программирование ESP32 изучалось в программной среде ESP-IDF 4.3 CMD.Пояснительная записка ВКР была выполнена в текстовом редакторе WPS Word 2018.

В результате исследования был разработан программный код для построения сети MESH с ESP32.

Основные конструктивные, технологические и технико-эксплуатационные характеристики: Используя ваш телефон в качестве точки доступа, каждый ESP32 является сетевым узлом. Когда точка доступа мобильного телефона включена, узлы в пределах диапазона точки доступа будут автоматически подключаться. После успешного подключения узел открывает собственную точку доступа, и другие узлы в радиусе действия узла также автоматически подключатся. А затем реализовать беспроводную передачу информации.

Степень внедрения: В настоящее время сеть MESH успешно построена с помощью ESP32.

Область применения:Умный дом, удаленное управление мебелью через мобильный телефон.

В будущем планируется доработка программного кода для повышения производительности и расширения функционала пульта.

**Определения, обозначения, сокращения, нормативные ссылки**

# **В настоящей работе использованы ссылки на следующиестандарты:**

1.ГОСТ 12.2.032-78 Система стандартов безопасности труда. Рабочее место при выполнении работ сидя. Общие эргономические требования;

2.Трудовой кодекс Российской Федерации от 30.12.2001 N 197-ФЗ;

3.СП 52.13330.2016 Естественное и искусственное освещение;

4.СП 51.13330.2011. Защита от шума;

5.ГОСТ 12.1.005-88 ССБТ. Общие санитарно-гигиенические требования к воздуху рабочей зоны;

6.ГОСТ 12.1.007-76 ССБТ. Вредные вещества. Классификация и общие требования безопасности;

7.ТИ Р М-075-2003Межотраслевой типовая инструкция по охране труда для работников, занятых пайкой и лужением изделий паяльником;

8.ГОСТ 12.1.045-84 ССБТ. Электростатические поля. Допустимые уровни на рабочих местах и требования к проведению контроля.

#### **В настоящей работе применены следующие сокращения:**

1.TD-SCDMA–Time Division-Synchronous Code Division Multiple Access;

2. MAC–Media Access Control;

3.TDMA–time division multiple access;

4.FDMA–Frequency Division Multiple Access;

5. CDMA–Code Division Multiple Access;

6. NLOS – Non-Line of Sight;

7. ЧС - чрезвычайная ситуация.

 $\mathbf{R}$ настояшей работе применены следующие термины  $\mathbf{C}$ соответствующими определениями:

вещей  $(IoT)$ : физических предметов Интернет сеть  $(\langle$ вещей»), подключенных к Интернету и взаимодействующих между собой или с внешней средой.

Дистанционное управление: управление устройством на определенном расстоянии с помощью, к примеру, пульта дистанционного управления либо смартфона.

Роутер: сетевое устройство, которое выполняет подключение к сети Интернет и занимается процессом пересылки данных между подключенными устройствами и сетью.

WMN — это особая форма мобильной сети Ad Hoc, и ее ранние исследования берут свое начало в исследованиях и разработках мобильной сети Аф Нос. Это распределенная сеть с высокой пропускной способностью и высокой скоростью, которая отличается от традиционной беспроводной сети. Ее можно рассматривать как слияние WLAN и сети Ad Hoc, и она использует преимущества двух. Новая сетевая структура для "км" проблема с узким местом.

Ad hoc network — это специальная беспроводная мобильная сеть. Все узлы в сети имеют одинаковый статус, и нет необходимости устанавливать какойлибо центральный узел управления.

Технология MIMO (Multiple-Input Multiple-Output) — использование нескольких передающих антенн и приемных антенн на передающей и принимающей сторонах соответственно, так что сигналы передаются и принимаются через несколько антенн на передающей и принимающей сторонах, тем самым улучшая связь. качественный.

MAC-адрес, также известный как адрес LAN, адрес Ethernet, физический адрес, буквально переводится как адрес управления доступом к среде и является адресом, используемым для подтверждения местоположения сетевых устройств.

ТDMA (множественный доступ с временным разделением) - также известный как множественный доступ с временным разделением, представляет собой коммуникационную технологию для реализации общей среды передачи (обычно радиополя) или сети, которая позволяет нескольким пользователям использовать разные временные интервалы (временные интервалы). той же частоты.

FDMA (множественный доступ с частотным разделением) - то есть множественный доступ с частотным разделением, делит общую полосу пропускания на несколько ортогональных каналов, каждый пользователь

занимает один канал, и широко используется в проводных и микроволновых системах связи.

Множественный доступ с кодовым разделением каналов (CDMA) — это новая и зрелая технология беспроводной связи, разработанная на основе цифровой технологии — технологии связи с расширенным спектром.

SDMA — это множественный доступ с пространственным разделением (Space Division Multiple Access) — режим спутниковой связи, в котором используется направленность параболической антенны для оптимизации использования беспроводной частотной области и снижения стоимости системы.

Протокол MiWi P2P модифицирует уровень управления доступом к среде (MAC) спецификации IEEE 802.15.4 и добавляет команды для упрощения процесса рукопожатия.

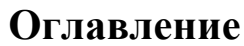

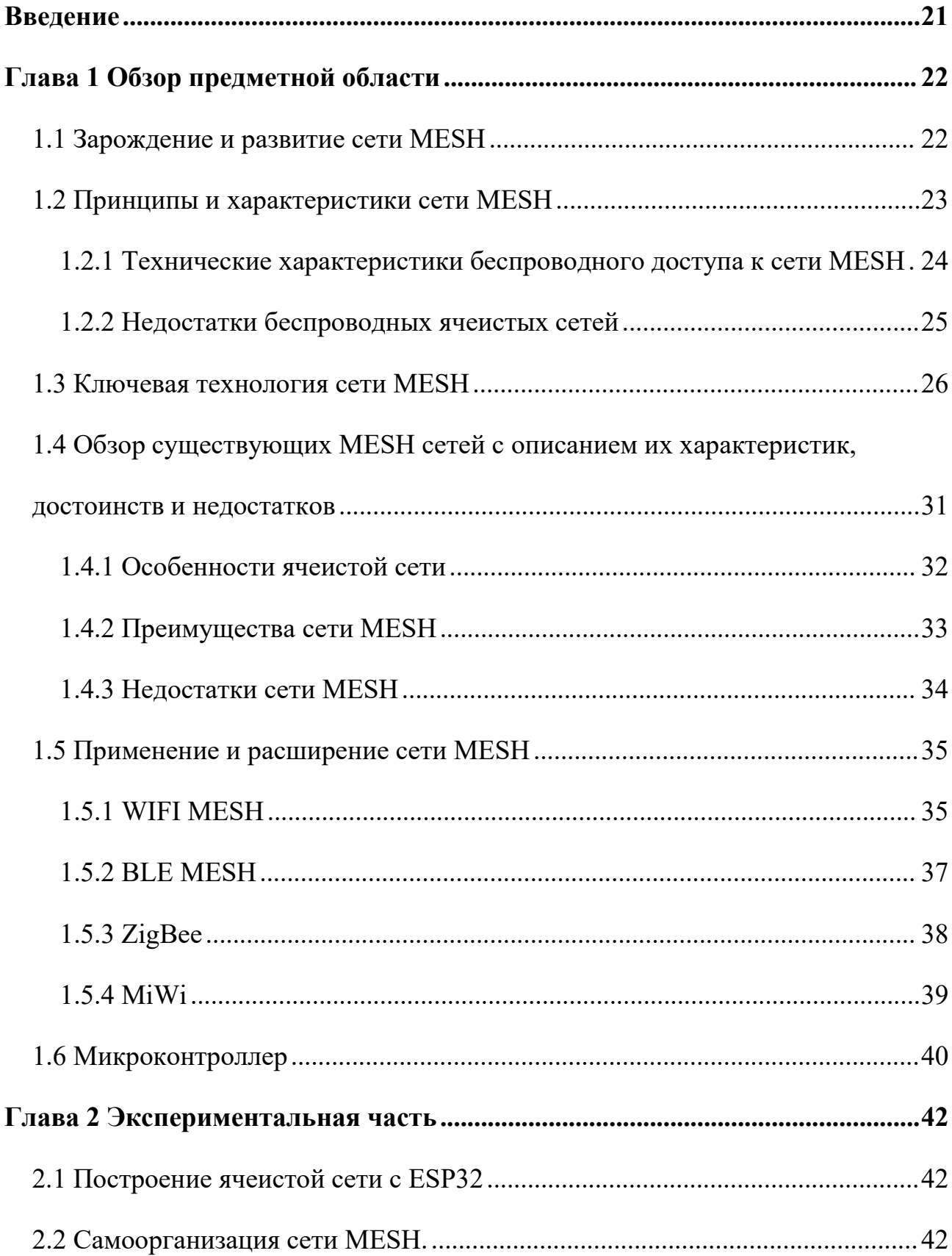

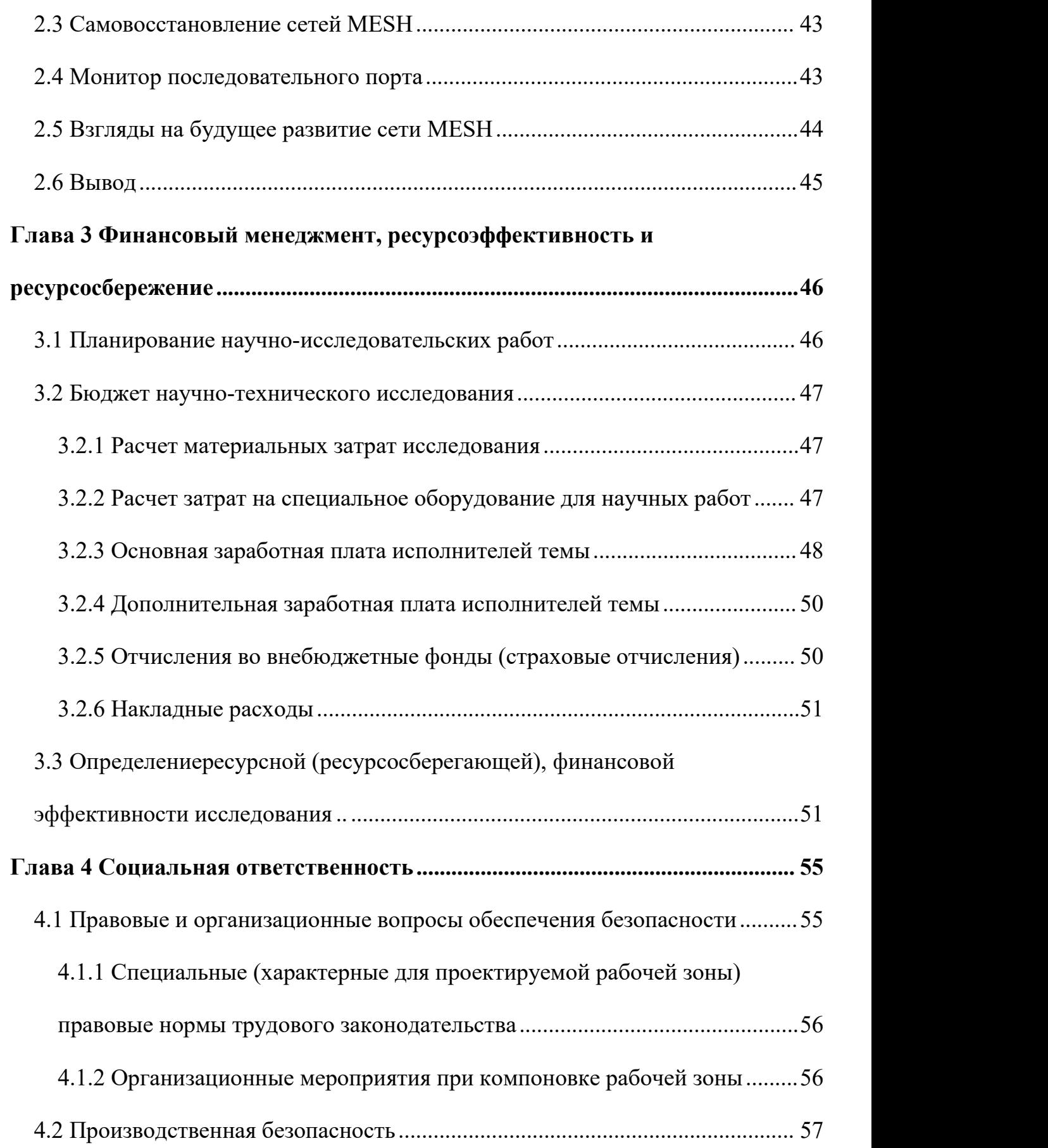

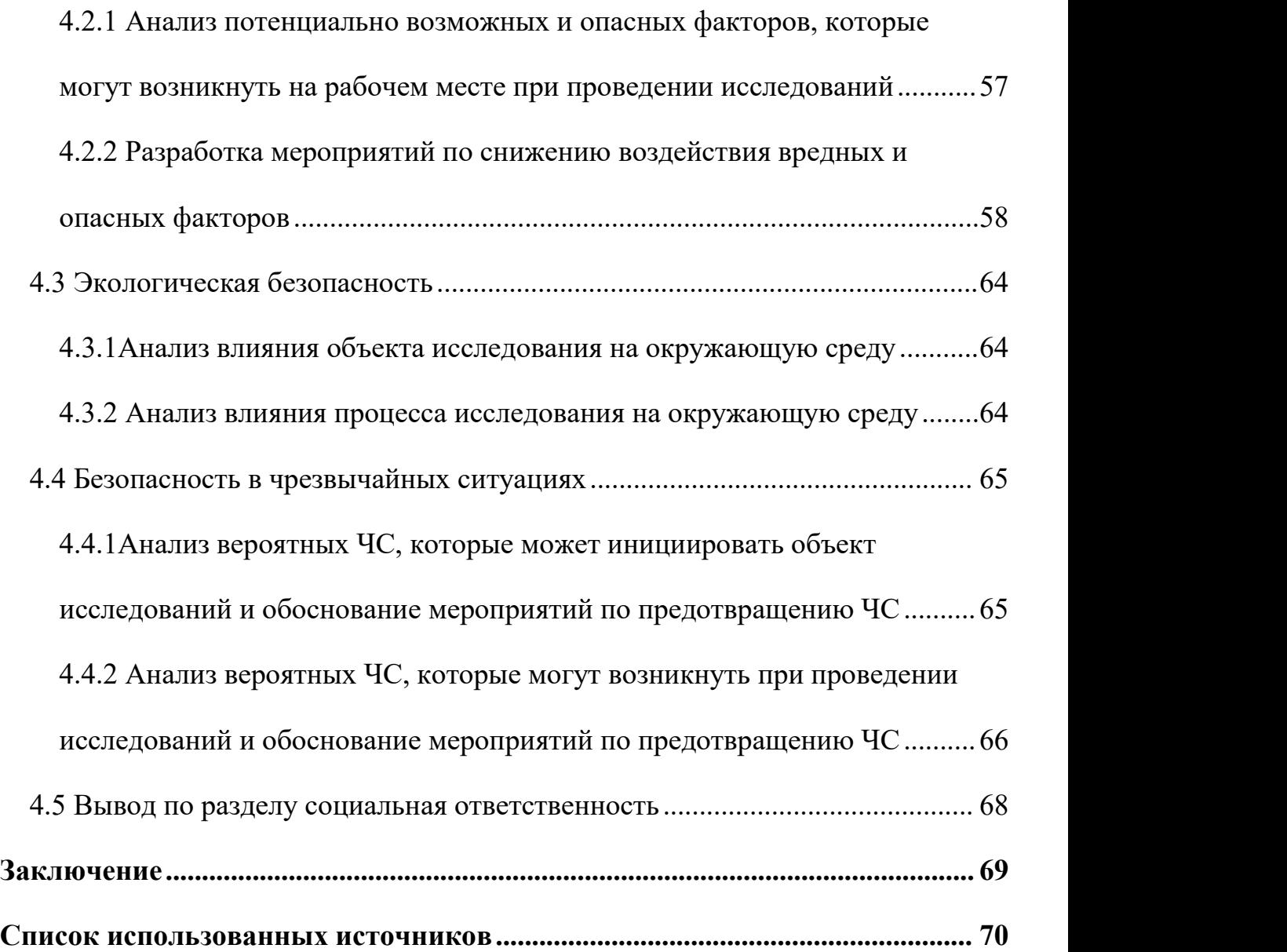

#### <span id="page-20-0"></span>**Введение**

Беспроводная сеть MESH, также известная как беспроводная ячеистая сеть, демонстрирует большие преимущества по сравнению с традиционными сетями с точки зрения гибкости сети, высокого сетевого покрытия и низких начальных инвестиций. Особенно в случае крайней нехватки проводных сетей беспроводная связь Сеть MESH достигает полного покрытия. В настоящее время беспроводная сеть MESH привлекла большое внимание индустрии социальных коммуникаций и будет все более широко использоваться в будущем.

Беспроводные ячеистые сети, особенно с точки зрения полного использования беспроводных ресурсов и способности эффективно интегрироваться с другими гетерогенными сетями, могут иметь хорошую ценность в будущих беспроводных сетях. В работе описаны ключевые технологии и характеристики беспроводных Mesh-сетей, особенно с их приложениями в беспроводных локальных сетях, и, наконец, с перспективами их применения.

#### <span id="page-21-0"></span>**Глава 1 Обзор предметной области**

#### <span id="page-21-1"></span>**1.1 Зарождение и развитие сети MESH**

Ячеистая сеть, а именно "беспроводная ячеистая сеть", является "многозвенной" сетью, разработанной на основе специальной сети. В процессе эволюции к сетям следующего поколения беспроводная связь становится незаменимой технологией. Беспроводная сетка может взаимодействовать с другими сетями. Это динамическая сетевая архитектура, которую можно постоянно расширять, и любые два устройства могут поддерживать беспроводное соединение. Он обладает выдающимися функциями, такими как динамическая самоорганизация, самоконфигурация и самообслуживание.

Опираясь на характеристики многозвенного межсоединения и ячеистой топологии, беспроводная ячеистая сеть превратилась в эффективное решение для множества сетей беспроводного доступа, таких как широкополосные домашние сети, общественные сети, корпоративные сети и городские сети. Маршрутизаторы Wireless Mesh образуют самоорганизующуюся сеть посредством многозвенного соединения, которое обеспечивает более высокую надежность, более широкий охват услуг и более низкие начальные инвестиционные затраты на создание сетей WMN. WMN наследует большинство характеристик беспроводных одноранговых сетей, но все же есть некоторые отличия. С одной стороны, в отличие от мобильности узлов беспроводной сети Ad Hoc, расположение беспроводного Mesh маршрутизатора обычно фиксировано; с другой стороны, по сравнению с беспроводной Ad Hoc-сетью с ограниченным энергопотреблением, беспроводной Mesh-маршрутизатор обычно имеет фиксированный источник питания. Кроме того, WMN также отличается от беспроводных сенсорных сетей. Обычно предполагается, что режим связи между беспроводными Mesh маршрутизаторами является относительно стабильным, что больше похоже на типичную сеть доступа или кампусную сеть. Следовательно, WMN может служить относительно стабильной сетью пересылки, такой как традиционная инфраструктурная сеть. Когда WMN развертывается временно для выполнения краткосрочных задач, он обычно может действовать как традиционная мобильная специальная сеть.

Общая архитектура WMN состоит из трех различных типов элементов беспроводной сети: шлюзового маршрутизатора (маршрутизатора с функцией шлюза / моста), Mesh-маршрутизатора (точки доступа) и Mesh-клиента (мобильного терминала или другого). Среди них Mesh-клиент подключается к беспроводному Mesh-маршрутизатору через беспроводное соединение, а беспроводной Mesh-маршрутизатор формирует относительно стабильную сеть пересылки в форме многозвенного соединения. В общей сетевой архитектуре WMN любой Mesh-маршрутизатор может использоваться в качестве ретранслятора пересылки данных для других Mesh-маршрутизаторов, а некоторые Mesh-маршрутизаторы также имеют дополнительные возможности интернет-шлюза. Ячеистый маршрутизатор шлюза направляет бизнес между WMN и Интернетом по высокоскоростным проводным каналам. Общая сетевая архитектура WMN может рассматриваться как состоящая из двух плоскостей: плоскость доступа обеспечивает сетевые соединения для клиентов Mesh, а плоскость пересылки перенаправляет услуги ретрансляции между маршрутизаторами Mesh. С увеличением использования технологии виртуальных беспроводных интерфейсов в WMN, сетевая архитектура плана WMN становится все более популярной.

### <span id="page-22-0"></span>**1.2 Принципы и характеристики сети MESH**

Топология сети, построенная с помощью технологии беспроводной Mesh сети, является ячеистой. В беспроводной Mesh-сети есть два типа узлов: беспроводные Mesh-маршрутизаторы и беспроводные Mesh-конечные пользователи. Магистральная сеть соединяется с помощью беспроводных Mesh -маршрутизаторов, чтобы сформировать топологическую структуру в межсетевом взаимодействии (Рисунок 1).

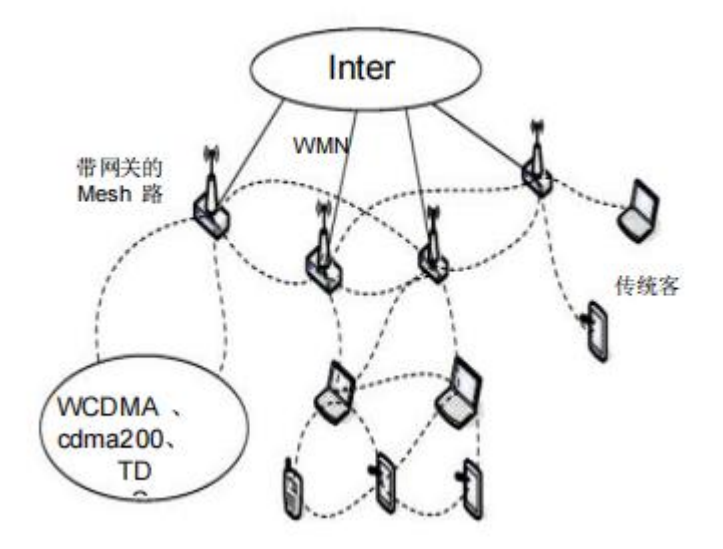

Рисунок 1-Базовая структура беспроводной ячеистой сети

В модели архитектуры Mesh-сети конечного пользователя конечные пользователи могут формировать сквозную сеть через соединение по беспроводному каналу. Терминальное оборудование может работать независимо без необходимости в другой инфраструктуре, оно может быстро формировать широкополосную сеть и поддерживать более высокоскоростное перемещение мобильных терминалов. Конечные пользователи выполняют роли маршрутизаторов и хостов: с одной стороны, узлы выполняют связанные протоколы маршрутизации в качестве маршрутизаторов, участвуют в обслуживании маршрутов, обнаружении маршрутов и других операциях; с другой стороны, узлы запускают связанные приложения в качестве хостов.[1]

# <span id="page-23-0"></span>**1.2.1 Технические характеристики беспроводного доступа к сети MESH**

1) Многоканальная беспроводная сеть. Множественная скачкообразная перестройка частоты предназначена для расширения зоны покрытия беспроводной сети без ущерба для пропускной способности канала. В то же время канал, подключенный через беспроводную ячеистую сеть, может уменьшить помехи сигнала и предоставить сети большую пропускную способность и спектр.

2) Совместимость с существующими беспроводными сетями и возможность взаимодействия. Существующие беспроводные сетевые технологии или

стандарты (например, 802.11) должны быть обратно совместимы с исходными традиционными технологиями, а беспроводные Mesh-сети также должны иметь хорошую совместимость с другими сетями (такими как сотовые сети).

3) Тип узла Mesh определяет мобильность в сети. Различные узлы могут быть мобильными или стационарными. Например, положение Mesh-маршрутизатора относительно фиксировано при размещении. Клиент Mesh может быть мобильным или статическим.

4) Тип узла Mesh определяет энергопотребление сети. Поскольку клиент Mesh потребляет много энергии, ему может потребоваться эффективный механизм энергосбережения, но маршрутизаторы Mesh обычно не имеют строгих ограничений на потребление энергии.

5) Есть много способов получить доступ к сети. Беспроводная сеть MESH может поддерживать два метода доступа, такие как доступ к магистральной сети и сквозная связь. Кроме того, беспроводные Mesh-сети могут предоставлять услуги конечным пользователям других сетей.

## <span id="page-24-0"></span>**1.2.2 Недостатки беспроводных ячеистых сетей**

Хотя гетерогенные беспроводные сети MESH имеют хорошие перспективы применения, у них также есть некоторые недостатки, такие как следующие аспекты:

1) Взаимная работоспособность. В настоящее время беспроводная сеть MESH – это новая сеть, в которой нет единого технического стандарта, поэтому она столкнется с рядом проблем. Например, как выбрать интерфейс беспроводного устройства, какой производитель использует беспроводной MESH-продукт и т. Д., Эти вопросы повлияют на продвижение беспроводной технологии MESH.Хотя многие компании сейчас разрабатывают и адаптируют беспроводные устройства, которые работают в разных условиях, это решение может решить некоторые проблемы совместимости. Но для того, чтобы полностью решить эту проблему, необходимо сформулировать единый стандарт беспроводной технологии MESH.

2) Задержка связи. Поскольку беспроводная сеть MESH является режимом многозвенной сети, поэтому после множества скачков во время передачи сигнала каждый скачок частоты будет иметь определенную задержку. Когда масштаб беспроводной сети MESH велик, временная задержка будет более очевидной в процессе передачи сигнала. Например, некоторые приложения, требующие относительно высокой производительности сети в реальном времени, такие как голосовая связь и видеосвязь. В настоящее время лучшим способом решения этой проблемы является использование технологии беспроводных узлов MESH. По мере того, как технология становится все более зрелой, эта проблема в конечном итоге будет хорошо решена.

3) Безопасность. По сравнению с традиционной беспроводной локальной сетью с одним прыжком, технология с несколькими прыжками в беспроводной сети MESH увеличивает количество беспроводных узлов в сети. С увеличением числа беспроводных узлов проблема унифицированного управления беспроводными узлами становится более сложной, поэтому нельзя игнорировать проблемы безопасности. Например, сам Интернет использует связь MESH, и его риски безопасности также хорошо известны. . Поэтому для решения этой проблемы в будущем необходимы дальнейшие исследования.

### <span id="page-25-0"></span>**1.3 Ключевая технология сети MESH**

Технология передачи беспроводного маршрутизатора MESH также называется технологией физического уровня беспроводной сети MESH. Он в основном отвечает за беспроводную передачу данных между беспроводными маршрутизаторами, беспроводными маршрутизаторами, беспроводными шлюзами и пользовательскими терминалами.

И беспроводные маршрутизаторы MESH, и пользовательские терминалы могут поддерживать различные системы доступа с разными стандартами, поэтому можно адаптировать разные технологии беспроводной передачи, беспроводные MESH-маршрутизаторы и пользовательские терминалы. Это похоже на BS в системе мобильной связи, которая может поддерживать различные требования радиоинтерфейса.

В беспроводной сети MESH местоположение беспроводного маршрутизатора MESH относительно фиксировано, он может поддерживать высокоскоростную передачу данных, а зона покрытия относительно широкая, но это также создает проблему помех сигнала. Следовательно, необходимо установить такие технологии, как интеллектуальные антенны, и изучить критический контроль мощности при передаче сигналов.

Интеллектуальная антенна – это технология с несколькими входами и несколькими выходами (MIMO), которая может адаптивно регулировать диаграмму направленности в соответствии с направлением падающей волны сигнала, отслеживать полезные сигналы, уменьшать или даже отменять сигналы помех, чтобы увеличить отношение сигнал / помеха и улучшить связь. Емкость системы, улучшение использования спектра системы мобильной связи и снижение мощности передаваемого сигнала Эта технология особенно хорошо применяется в системе TD-SCDMA (Рисунок 2).

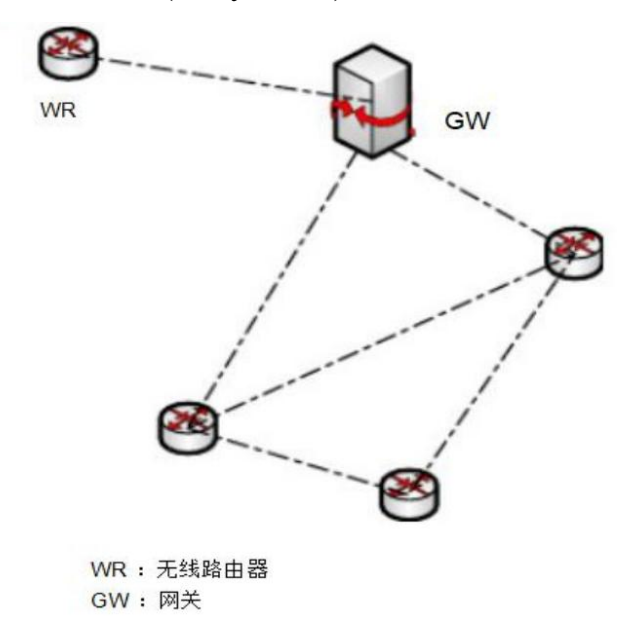

Рисунок 2 – Умная антенна для беспроводного маршрутизатора MESH

Технология управления низкой критической мощностью передачи является ключом к повышению эффективности мощности сигнала, и онатесно связана с топологией сети. Метод плотного покрытия беспроводного доступа позволяет добиться эффективного управления низким энергопотреблением. Чтобы свести

к минимуму интерференцию сигнала по соседнему каналу, мощность передачи должна быть критической. Этот метод особенно важен при решении этой проблемы. На рисунке 3 анализируются три случая мощности передачи. Рисунок 3 показывает, что мощность передачи сигнала слишком мала, из-за чего беспроводные Mesh-маршрутизаторы имеют только частичные соединения, что не позволяет достичь ожидаемого покрытия. На рисунке 4 показано, что мощность передачи сигнала слишком велика, что делает помехи сигнала особенно серьезными, когда беспроводной Mesh-маршрутизатор передает сигнал, что приводит к плохому качеству передачи сигнала в зоне покрытия. На рисунке 5 показано, что мощность передачи сигнала достигает критического состояния в двух вышеупомянутых ситуациях. Каждый беспроводной маршрутизатор может подключать беспроводной шлюз узла, который передает сигнал, через одно- или многоступенчатое соединение, и вся зона покрытия может быть полностью подключена. Однако управление мощностью передачи сигнала не только учитывает топологию сети, но также учитывает количество пользователей в зоне покрытия и задержку передачи сигнала в сети. В конечном итоге это необходимо для достижения максимальной пропускной способности сети и обеспечения сравнения.

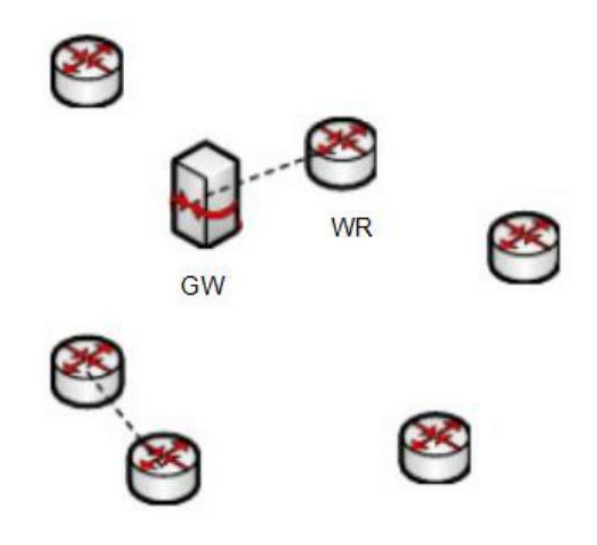

Рисунок 3 – Мощность слишком мала, частично подключена

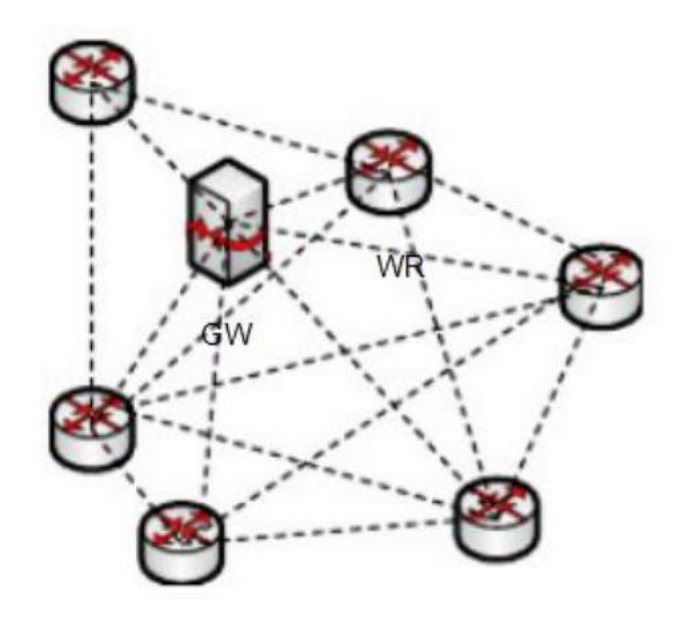

Рисунок 4 – Чрезмерная мощность, серьезное перекрытие

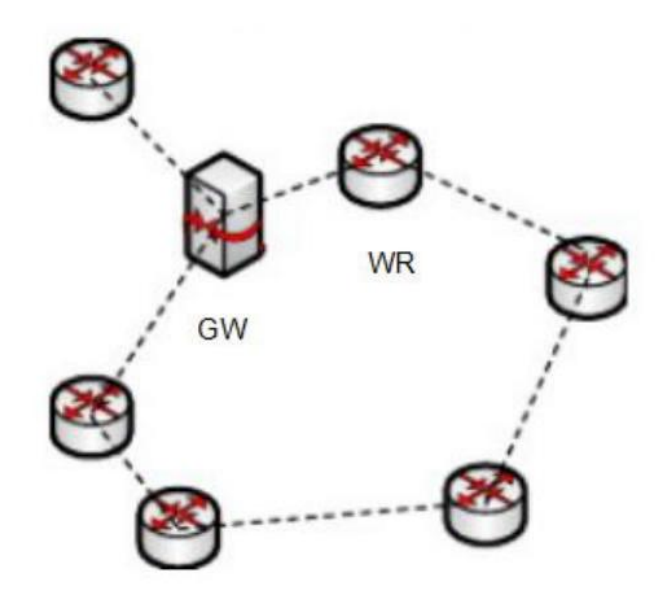

Рисунок 5 – Правильная мощность, полностью подключаемая

Технология MAC для многоканального доступа

Беспроводная ячеистая сеть обеспечивает многоканальную технологию для управления доступом к среде (MAC), в основном множественный доступ с временным разделением (TDMA), множественный доступ с частотным разделением (FDMA), множественный доступ с кодовым разделением (CDMA) и технологию интеллектуальной антенны Множественный доступ с пространственным разделением каналов (SDMA). В системах мобильной связи эффективная интеграция технологий множественного доступа с временным

разделением каналов, множественного доступа с частотным разделением каналов и множественного доступа с кодовым разделением каналов обычно используется для расширения пропускной способности системы связи и увеличения скорости передачи сигнала. Поскольку интеллектуальная антенна беспроводного Mesh-маршрутизатора использует технологию множественного доступа с пространственным разделением, она обеспечивает невмешательство сигналов в космос, что также является важной технической особенностью и прорывом с точки зрения беспроводной связи.

Благодаря поддержке вышеупомянутых четырех технологий множественного доступа беспроводная сеть MESH демонстрирует свои уникальные преимущества. Потому что беспроводная сеть MESH использует многочастотную систему скачкообразной перестройки при передаче сигналов. Прежде всего, когда сигнал передается, это выбор ближайшего маршрута для маршрутизатора MESH и сетевой режим беспроводной сети MESH, количество подключений к пользователям, географическое положение, среда связи, расположение беспроводного маршрутизатора и другие условия. Технология настройки беспроводного маршрутизатора MESH

Устройства в сети обычно относятся к точкам доступа в Интернет и беспроводным маршрутизаторам MESH. При условии, что зона покрытия определена, обычно определяется местоположение беспроводного шлюза, поэтому главное, что необходимо изучить, - это конфигурация беспроводного маршрутизатора MESH. проблема. Конфигурация беспроводного маршрутизатора MESH в основном включает последовательную конфигурацию и параллельную конфигурацию. Однако для достижения максимальной пропускной способности сети необходимо использовать канал со скачкообразной перестройкой частоты в соответствии со схемой последовательной конфигурации. Чтобы избежать коллизий между сигналами при передаче сигналов, можно использовать технологию разделения времени, которая может хорошо справиться с этой проблемой.

Беспроводной маршрутизатор MESH использует последовательную конфигурацию, которая может использовать различные методы модуляции для беспроводных маршрутизаторов MESH в разных местах в сети. При передаче сигналов в сети беспроводной маршрутизатор MESH с относительно большой нагрузкой задач может использовать технологию высокоскоростной передачи для покрытия небольшой площади, тем самым значительно улучшая скорость передачи сигнала и уровень обслуживания сети.

Поскольку коммутационная нагрузка беспроводного маршрутизатора MESH очень мала в конце многоэлементного перехода, учитывая все аспекты, более низкая скорость передачи и беспроводной маршрутизатор MESH, который может покрывать большую площадь, может использоваться для создания самой большой сети оптимизация.[2]

# <span id="page-30-0"></span>**1.4 Обзор существующих MESH сетей с описанием их характеристик, достоинств и недостатков**

Mesh-сеть — сетевая топология компьютерной сети, построенная на принципе ячеек, в которой рабочие станции сети соединяются друг с другом и способны принимать на себя роль коммутатора для остальных участников. Данная организация сети является достаточно сложной в настройке, однако при такой топологии реализуется высокая отказоустойчивость. Как правило, узлы соединяются по принципу «каждый с каждым». Таким образом, большое количество связей обеспечивает широкий выбор маршрута трафика внутри сети — следовательно, обрыв одного соединения не нарушит функционирования сети в целом.

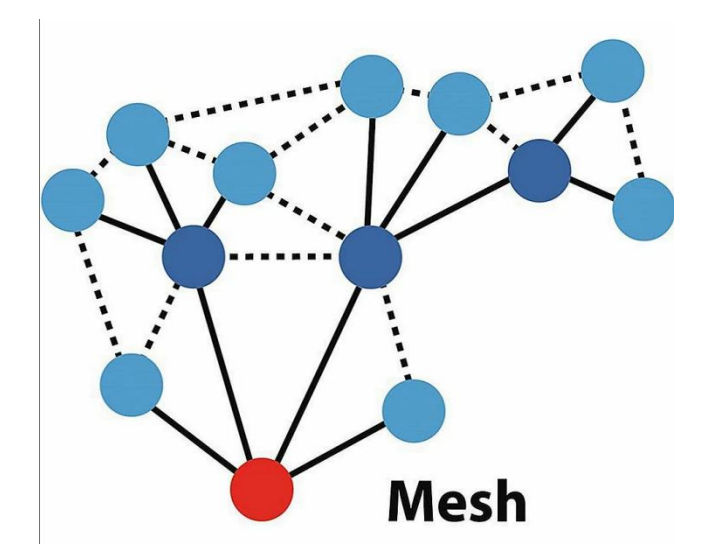

Рисунок 6 - Топология сети Mesh

Mesh-сеть — это объединение устройств не по традиционной технологии – клиенты и точке доступа, а такое объединение, при котором сигнал и трафик компьютерами либо ДРУГИМИ устройствами между маршрутизируется напрямую через устройства, без участия какого-то централизованного сервера.

## <span id="page-31-0"></span>1.4.1 Особенности ячеистой сети

1) Балансировка нагрузки, ячеистая сеть может обеспечить большую избыточность облегчения балансировки нагрузки. ДЛЯ Например,  $\bf{B}$ относительно загруженной сети, когда два устройства передают много данных, рядом с каждым устройством есть множество узлов, из которых можно выбирать, что создает несколько путей для балансировки нагрузки. Сети с одним переходом не имеют возможности динамической настройки.

2) Надежность, потому что ячеистая сеть не похожа на сеть с одним переходом, она зависит только от одного узла. Если узел выходит из строя или конфликтует, ячеистая сеть может продолжать работать, и данные также могут выбирать альтернативный путь для продолжения перевести.

3) Пространственное мультиплексирование, ячеистая сеть может полностью использовать пропускную способность. В среде с одним переходом все устройства должны совместно использовать один узел. Если к сети нужно подключить несколько устройств одновременно, скорость неизбежно снизится.

В ячеистой сети несколько устройств могут одновременно получать доступ к сети в одной сети, но через разные узлы.

#### <span id="page-32-0"></span>1.4.2 Преимущества сети MESH

1) Быстрое развертывание и простая установка.

Установить узел MESH так же просто, как вынуть устройство из коробки и подключить его. Пользователи могут легко добавлять новые узлы для расширения покрытия и пропускной способности беспроводной сети. Конфигурация и другие функции управления сетью беспроводной ячеистой сети такие же, как и у традиционной WLAN, и опыт пользователя в использовании WLAN может быть легко применен к ячеистой сети.

2) Передача вне прямой видимости (NLOS).

Затем используйте беспроводную ячеистую технологию, чтобы легко реализовать конфигурацию nlos, поэтому она имеет широкий спектр применений на открытом воздухе и в общественных местах. Пользователи, находящиеся на прямом расстоянии от первой передающей станции, получают беспроводные сигналы и переключают полученные сигналы на непрямую линию пользователи зрения.

Таким образом, он может автоматически выбирать наилучший путь от перехода от одного пользователя к другому, такому же пользователюпользователю, и, наконец, от достижения целевого пользователя-пользователя без прямой видимости до пользователя с реальным расстоянием. возможность передачи функции сетевой сети вне прямой видимости предоставляется соседним пользователям без прямой видимости, с расширенным радиусом действия и покрытием беспроводной сети.

3) Надежность.

Распространенным подходом к обеспечению надежности сети является использование нескольких маршрутизаторов для передачи данных. В случае сбоя маршрутизатора информация передается другими маршрутизаторами по альтернативным путям. Ячеистая сеть более надежна, чем сеть с одним

переходом, потому что она не зависит от производительности одного узла. В сети с одним переходом, если узел выходит из строя, вся сеть парализована.

В ячеистой сетевой структуре каждый узел имеет один или несколько путей для передачи данных. Если ближайший узел выйдет из строя или будет нарушен, пакеты данных будут автоматически перенаправлены на альтернативный путь для продолжения передачи, и это не повлияет на работу всей сети.

4)Гибкая структура.

В сети с одним переходом устройства должны совместно использовать точки доступа. Если несколько устройств одновременно хотят получить доступ к сети, это может привести к перегрузке связи и замедлению работы системы. В ячеистой сети устройства могут подключаться к сети одновременно через разные узлы, поэтому снижения производительности системы не происходит. Ячеистые сети также обеспечивают более совершенные механизмы резервирования и возможности балансировки коммуникационной нагрузки.

#### <span id="page-33-0"></span>**1.4.3 Недостатки сети MESH**

1) Емкость сети, поскольку в ячеистой сети есть переадресация, скорость будет уменьшаться после каждой переадресации, поэтому необходимо ограничить количество узлов в каждой сети, поэтому старайтесь не иметь слишком много узлов ячеистой сети, иначе это повлияет на качество обслуживания.

2) Задержка, потому что каждая переадресация требует определенной задержки, а задержка выше после многократной переадресации. Поэтому в области высоких требований к видеонаблюдению в реальном времени обычно используется беспроводная ячеистая сеть, модулируемая cofdm, такая как вино.

3) Неудивительно, что проблемы с безопасностью в Интернете возникают часто, и на самом деле это типичная Mesh-сеть. Можно предположить, что проблемы безопасности Mesh-сети нельзя игнорировать. После стольких лет развития Интернета проводные сети улучшили фактор безопасности с помощью различных сквозных технологий, а беспроводные сети Mesh также могут решать проблемы безопасности с помощью принципа виртуальной частной

сети (VPN). Тем не менее, безопасность Интернета всегда была в центре внимания, поэтому безопасность беспроводной сети Mesh также станет важным вопросом в будущем.

### <span id="page-34-0"></span>**1.5 Применение и расширение сети MESH**

С наступлением эры Интернета вещей все слои общества выдвинули необходимость подключения к Интернету. В то же время, чтобы получить доступ к терминалам Интернета вещей и своевременно управлять ими, Интернет вещей не только удовлетворяется односторонней загрузкой данных, но и должен создавать частную сеть для подключения к корпоративной интрасети для достижения двусторонней связи и безопасного общения. Сценарии Интернета вещей, такие как Интернет транспортных средств, отслеживание логистики, позиционирование активов и полевые коммуникации, выдвигают требования к мобильной сети (беспроводной сети). Такие сценарии, как экстренная связь и чрезвычайные ситуации, выдвигают необходимость мгновенного и быстрого сетевого взаимодействия.

#### <span id="page-34-1"></span>**1.5.1 WIFI MESH**

Mesh системы состоят из модулей. Каждый модуль (отдельное устройство), это примерно как обычный роутер. Как правило, эти системы продаются в разных комплектах поставки. Можно купить комплект из одного, двух, или трех модулей.

Все модули в Mesh системах одинаковые и равны между собой. Там нет главного устройства, к которому подключаются дополнительные модули (как роутер и репитеры, например). И особенность в том, что эти модули (в рамках одной системы) могут очень быстро соединяться между собой по беспроводной сети и раздавать Wi-Fi на большие участки. Мы можем установить один модуль, и его работа, в принципе, ничем не будет отличаться от работы обычного Wi-Fi роутера. Но если нам необходимо, мы покупаем еще один точно такой же модуль, включаем его в розетку, и буквально за 30 секунд они соединяются между собой и начинают работать в паре.

Интернет по кабелю мы подключаем к одному модулю (к любому в этой сети) и этот модуль делиться интернетом с другими модулями Mesh системы, которые соединены между собой. Как правило, на каждом таком модуле есть несколько LAN портов, так что к ним можно подключать устройства по сетевому кабелю. Например телевизоры, игровые приставки, ПК и т. д. Установив один модуль, достаточно подключить к нему только интернет и питание. К другим модулям мы подключаем только питание.

Все эти модули (ячейки) создают единую, скоростную, бесшовную Wi-Fi сеть на весь дом, двор, квартиру, офис или другое помещение. За счет модульной системы, радиус покрытия Wi-Fi сети очень большой. Никаких "мертвых зон". Можно добавить столько модулей, сколько вам необходимо.

#### **1.5.1.1Преимущества этих устройств и технологии Wi-Fi Mesh.**

1) Большой радиус действия Wi-Fi сети. Именно за счет модульной системы. Например, мы установили один модуль какой-то Wi-Fi Mesh системы, и оказалось, что у вас в дальних комнатах, на других этажах, во дворе, в гараже, или еще где-то не ловит Wi-Fi. Мы простопокупаем еще один, или несколько модулей и включаем их в зоне стабильного приема сигнала от первого модуля. Они соединяться и расширяют Wi-Fi сеть. Их работа отличается от пары Wi-Fi роутер + усилитель сигнала (репитер).

2) Бесшовный Wi-Fi. Wi-Fi Mesh системы создают настоящую бесшовную Wi- Fi сеть. Сеть действительно одна в радиусе действия всех установленных модулей. Когда вы перемещаетесь по дому, или по квартире, то устройство подключается к модулю с лучшим сигналом. И, что самое главное, в момент переключения на другой модуль, соединение с интернетом не пропадает. Даже если вы общаетесь через какой-то мессенджер, то обрывов не будет. Загрузка файлов не будет прерываться .

3) Высокая скорость Wi-Fi сети и стабильное соединение. Все новые Wi-Fi Mesh системы двух, или трехдиапазонные. С поддержкой стандарта AC. Они раздают Wi-Fi сеть на частоте 2.4 ГГц и 5 ГГц. ASUS Lyra, TP-Link Deco M9 Plus и возможно другие системы используют один из двух диапазонов на
частоте 5 ГГц для соединения между модулями сети. Две остальные сети (в разных диапазонах) доступны для подключения устройств. Вечная проблема при установке Wi-Fi усилителей – падение скорости. Даже несмотря на то, что модули Mesh систем соединяются по воздуху, скорость практически не падает. Главное, чтобы все модули находились между собой в зоне стабильного приема.

4) Очень простая настройка и подключение дополнительных модулей. Все можно настроить через приложение с мобильного устройства. Фирменное приложение есть у каждого производителя. Принцип работы всех Wi-Fi Mesh систем практически одинаковый. Но в зависимости от производителя и модели, характеристики и возможности конечно же могут отличаться. Так же есть отличая в настройках и функциях. Но в таких системах есть все, что необходимо обычному пользователю: родительский контроль, управление подключенными устройствами, гостевая сеть, перенаправление портов, антивирус и защита сети, обновление прошивки и т. д.

### **1.5.2 BLE MESH**

19 июля 2017 года альянс технологий Bluetooth официально объявил, что технология Bluetooth® начала полностью поддерживать Mesh-сети. Это означает, что сеть Bluetooth Mesh наконец-то стала практичной. Сеть Bluetooth расширяет возможности беспроводной связи Bluetooth с низким энергопотреблением на потребительские товары, умные дома и многоузловые приложения в промышленных приложениях Интернета вещей. Соответственно, все больше Bluetooth-решений и модулей Bluetooth, поддерживающих Mesh сети, тщательно разрабатываются и разрабатываются.

Ячеистая сеть – идеальное решение для множества приложений, например, для крупных предприятий освещения. С помощью сети Bluetooth пользователи могут использовать один смартфон и планшет с Bluetooth 4.0 (или более поздней версии) для одновременного управления до сотен маломощных ламп Bluetooth. Другие основные приложения сети Bluetooth включают маяки и промышленный мониторинг.

Ячеистая сеть может обеспечивать передачу от нескольких ко многим устройствам и улучшать коммуникационные характеристики при построении крупномасштабной сети устройств. По сравнению с предыдущей одноранговой (P2P) передачей Bluetooth, коммуникационная сеть, состоящая из двух отдельных узлов, Mesh-сеть Рассматривайте каждое устройство как отдельный узел в сети, то есть разрешайте всем узлам подключаться друг к другу, расширяйте диапазон и масштаб передачи и позволяйте каждому устройству обмениваться данными друг с другом.[3]

### **1.5.2.1 Преимущества BLE MESH**

1) Низкая стоимость модуля BLE Mesh.

2) Скорость потери пакетов данных при передаче данных в сети BLE Mesh и задержка передачи данных всей сети данных лучше, чем у сети Zigbee.

3) BLE - это технология беспроводной связи, напрямую поддерживаемая смартфонами. Осветительное оборудование, использующее технологию BLE Mesh, может напрямую связываться со смартфоном, а управление осветительным оборудованием с помощью мобильного приложения является более прямым и гибким. Это полностью отличается от системы Zigbee, которую затягивают шлюзы или аналогичные шлюзовые устройства.

#### **1.5.2.2 Недостатки BLE MESH**

По сравнению с Wi-Fi скорость передачи Bluetooth mesh намного ниже, поэтому в настоящее время ее нельзя использовать в сценариях с большими объемами данных.[4]

### **1.5.3 ZigBee**

ZigBee похож на Bluetooth. Это развивающаяся технология беспроводной связи малого радиуса действия для датчиков и приложений управления. ZigBee — это новый тип технологии беспроводной связи, который подходит для ряда электронных компонентов и устройств с коротким диапазоном передачи и низкой скоростью передачи данных. Технология беспроводной связи ZigBee также может использоваться в небольших системах управления и

автоматизации на основе беспроводной связи. , Это может сэкономить проводной кабель между компьютерным оборудованием и серией цифровых устройств и может реализовать беспроводную сеть между множеством различных цифровых устройств,чтобы они могли общаться друг с другом.

### **1.5.3.1 Преимущества ZigBee**

1) Энергопотребление ZigBee значительно ниже, чем у других технологий беспроводной связи. Оснастив устройство ZigBee двумя батареями AA, устройство может работать более 6 месяцев.

2) ZigBee отличается высокой безопасностью и надежностью. ZigBee может реализовать очень полную функцию обнаружения, и в то же время ему необходимо выполнять повторные процедуры проверки при применении ZigBee, что обеспечивает безопасность и надежность ZigBee.

3) Поддержка нескольких топологий: элементарных («точка-тока», «дерево», «звезда»), сложных ячеистых.

4) Допускается использование одного из нескольких алгоритмов маршрутизации.

### **1.5.3.2 Недостатки ZigBee**

1) Не так надежно, как другие системы (например, Wi-Fi).

2) Стены и другие препятствия могут значительно снизить стабильность передачи. [5]

### **1.5.4 MiWi**

MiWi — это проприетарный беспроводной протокол, поддерживающий одноранговое соединение в звездообразной сети. Протокол был разработан Microchip Technology. MiWi использует небольшие маломощные цифровые радиомодули на основе стандарта IEEE 802.15.4 и разработан для использования в сфере промышленного мониторинга и управление, автоматизации дома и зданий, а также для в использования в маломощных устройствах с ограниченным энергопотреблением, таких как системы

дистанционного управления, беспроводные датчики, освещение. контроль и автоматическое считывание показаний счетчиков.

MiWi в основном используется на частоте 2,4 ГГц и поддерживает все сетевые конфигурации с радиусом действия от 20 до 50 м. Протокол MiWi делится на: MiWi TM P2P и MiWi PRO.<br>К преимуществам MiWi относятся простота создания сети и развертывания,

переносимость приложений между различными радиочастотными передатчиками и простое масштабирование топологии сети.

Недостаток его в том, что все вышеперечисленные варианты применимы только при использовании микросхем от Microchip Technology, т.е. что чипы других производителей использовать нельзя.

Программное обеспечение и библиотеки, необходимые для разработки, бесплатно доступны на сайте производителя. Чипы, совместимые с MiWi, также перечислены на их веб-сайте.[6]

#### **1.6 Микроконтроллер**

В этой конструкции используется внешний микроконтроллер ESP32:

Характеристики ESP32 стабильны, а диапазон рабочих температур составляет от –40 ° C до + 125 ° C. Интегрированная схема самовосстановления реализует динамическую регулировку напряжения, которая может корректировать дефекты схемы и адаптироваться к изменениям условий.

ESP32 разработан для носимых электронных мобильных устройств, носимых электронных приложений IoT и возможностей низкого уровня с высокими проектными характеристиками, включая управление с сохранением затвора, режим динамического напряжения и динамическую регулировку напряжения.

ESP32 объединяет в себе радиочастоту, балансир, усилитель мощности, приемный малошумящий усилитель, маршрутизатор, модуль управления питанием и другие функции. ESP32 имеет почти несколько периферийных устройств, производительность, надежную безопасность обработки, производительность, а также функции Wi-Fi и Bluetooth.

ESP32 может использоваться как независимая система для запуска MCU хоста маркетинга приложений в качестве ведомого устройства, обеспечивая функции Wi-Fi и Bluetooth через интерфейсы SPI / SDIO или I2C / UART.

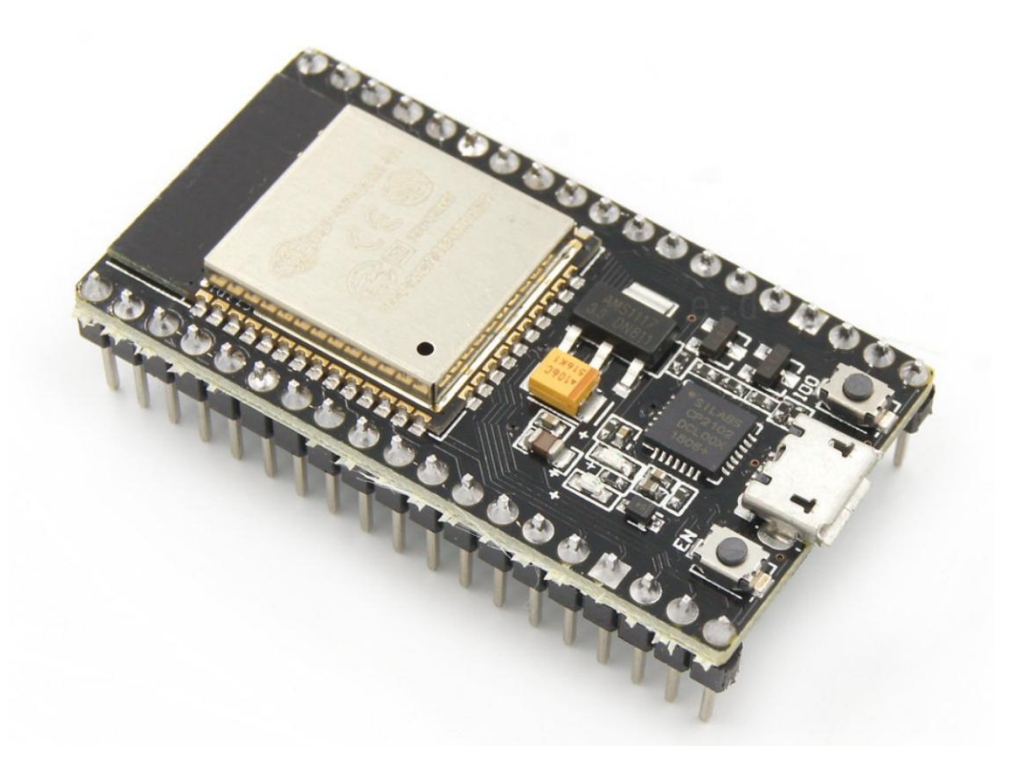

Рисунок 7 – Внешний вид микроконтроллера ESP32

### **Глава 2 Экспериментальная часть**

### **2.1 Построение ячеистой сети с ESP32**

Я выбрал три esp32 и телефон для экспериментов.

Я записал один и тот же программный код на три ESP32, и в итоге это была ячеистая сеть, независимо от того, как узлы были заменены местами (Приложение А).

Три узловых модуля сосуществуют как в режиме AP, так и в режиме STA (как в режиме точки доступа, так и в режиме станции). Однако вы должны подключиться к другим точкам доступа, прежде чем вы сможете открыть свою собственную точку доступа, и убедитесь, что сеть MESH начинается с точки доступа мобильного телефона, прежде чем она начнет излучать в сеть.

После формирования точки доступа мобильного телефона ближайший к мобильному телефону узел подключается к мобильному телефону, который является узлом, открывающим собственную точку доступа, и несколько других узлов также подключаются к ближайшему узлу для формирования сети MESH.

#### **2.2 Самоорганизация сети MESH.**

Для проверки самовосстановления разработанной сети MESH был проведен следующий эксперимент: создана точка доступа с радиусом действия, в зону покрытия которой входит микроконтроллер с именем jd1, но не входит микроконтроллер с именем jd2 (рис. 8).

Разработанный программный код включает индикатор (светодиод), указывающий на успешное подключение к MESH сети.

При включении jd2, индикатор не загорается, т.к. микроконтроллер не входит в зону покрытия точки доступа. Однако после включения микроконтроллера jd1 на обоих микроконтроллерах загорается индикатор, образуя сеть MESH.

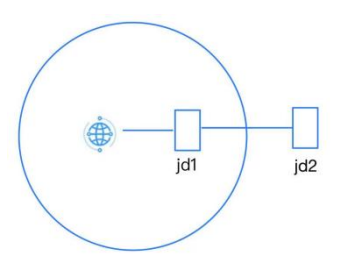

Рисунок 8 – Самоорганизация сети MESH

### **2.3 Самовосстановление сетей MESH**

Для проверки самовосстановления разработанной сети MESH был проведен следующий эксперимент: к предыдущему эксперименту был добавлен микроконтроллер с именем jd3, который также входит в зону покрытия точки доступа и в зону покрытия которого входит микроконтроллер с именем jd2 (рис. 9). При включении jd3 и подключении его к MESH сети, его индикатор загорается. Далее, при выключении микроконтроллера с именем jd1, индикатор микроконтроллера с именем jd2 сначала гаснет (т.к. связь была организована через jd1), а потом загорается снова (произошло перестроение маршрута до jd2 через jd3).

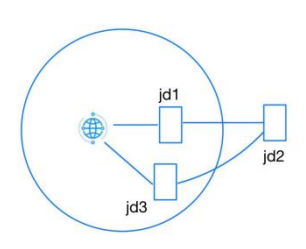

Рисунок 9-Самовосстановление сетей MESH

Когда узел в сети MESH выходит из строя, другие узлы, подключенные к неисправному узлу, автоматически настраиваются для подключения к другим обычным узлам, ближайшим к узлу, для завершения нормальной работы сети.

#### **2.4 Монитор последовательного порта**

Включите все устройства ESP32, откройте последовательный монитор одной из плат, и вы увидите сообщения, отправленные с других устройств, соответствующие различным идентификаторам узлов (рис. 10).

```
Receive_20220525003018 - 记事本
文件(F) 编辑(E) 格式(O) 查看(V) 帮助(H)
I (251820) wifi:new:<2,0>, old:<2,0>, ap:<255,255>, sta:<2,0>, prof:1
I (251820) wifi:state: init -> auth (b0)
I (251820) wifi:state: auth -> assoc (0)
I (251840) wifi:state: assoc -> run (10)
I (251870) wifi:connected with 9527, aid = 1, channel 2, BW20, bssid = 32:4d:b4:45:67:38
I (251870) wifi:security: WPA2-PSK, phy: bqn, rssi: -29
I (251880) wifi:pm start, type: 1
```
Рисунок 10 – Отладочная информация в мониторе последовательного порта

После подключения точки доступа мобильного телефона вы можете увидеть информацию о подключенной точке доступа на последовательном мониторе (рис. 11).

□[0;32ml (155570) wifi station: got ip:192.168.140.46□[0m I (160070) wifi:int: state=0 i=2 I (177990) wifi:new:<2,1>, old:<2,0>, ap:<2,1>, sta:<2,0>, prof:1 I (177990) wifi:station: 3c:61:05:14:25:74 join, AID=1, bgn, 40U □[0;32ml (178040) esp netif lwip: DHCP server assigned IP to a station, IP is: 192.168.4.2□[0m I (190300) wifi:new: <2,1>, old: <2,1>, ap: <2,1>, sta: <2,0>, prof:1 I (190300) wifi:station: 3c:61:05:14:11:00 join, AID=2, bgn, 40U □[0;32ml (190500) esp netif lwip: DHCP server assigned IP to a station, IP is: 192.168.4.3□[0m  $\frac{1}{210220}$  wifi:state: run -> init (ec0) I (210220) wifi:pm stop, total sleep time: 53113643 us / 55224893 us

Рисунок 11– Подключение нового узла MESH сети

Когда новое устройство включается для присоединения к сети ESP-MESH, вы также можете увидеть информацию о новом устройстве в мониторе последовательного порта.

Эта информация полностью демонстрирует, что ESP-MESH обладает характеристиками самоорганизации и самовосстановления и может создаваться, и поддерживаться автономно.

#### **2.5 Взгляды на будущее развитие сети MESH**

На мой взгляд, это только начало. С использованием этой сети Wi-Fi Mesh в сеть могут быть добавлены маломощные датчики и интеллектуальные устройства. Затем они могут быть сгруппированы в глобальную сеть, чтобы они могли взаимодействовать. На основании этих данных могут создаваться различные сценарии работы рассмотренных SMART устройств. Искусственный интеллект стал неизбежной тенденцией будущего развития. Искусственный интеллект на основе сети Wi-Fi Mesh будет охватывать все отрасли и регионы и стремительно развиваться. Эра искусственного интеллекта уже не за горами.

## **2.6 Вывод**

В этой работе я использовал ESP32 для построения сети MESH.

Программирование кода выполнялось в программной среде ESP-IDF Eclipse. Спроектировал и запрограммировал ESP32.

В планах на будущее улучшение программного кода для повышения производительности и расширения функционала удаленного управления.

## **Глава 3 Финансовый менеджмент, ресурсоэффективность и**

# **ресурсосбережение**

## **3.1 Планирование научно-исследовательских работ**

Коэффициент календарности для исполнителей работ по теме исследования будет равен:

$$
T_k = \frac{365}{365 - 52 - 14} = 1.22\tag{1}
$$

Временные показатели проведения исследования в таблице 1.

Таблица 1 - Временные показатели проведения научного исследования

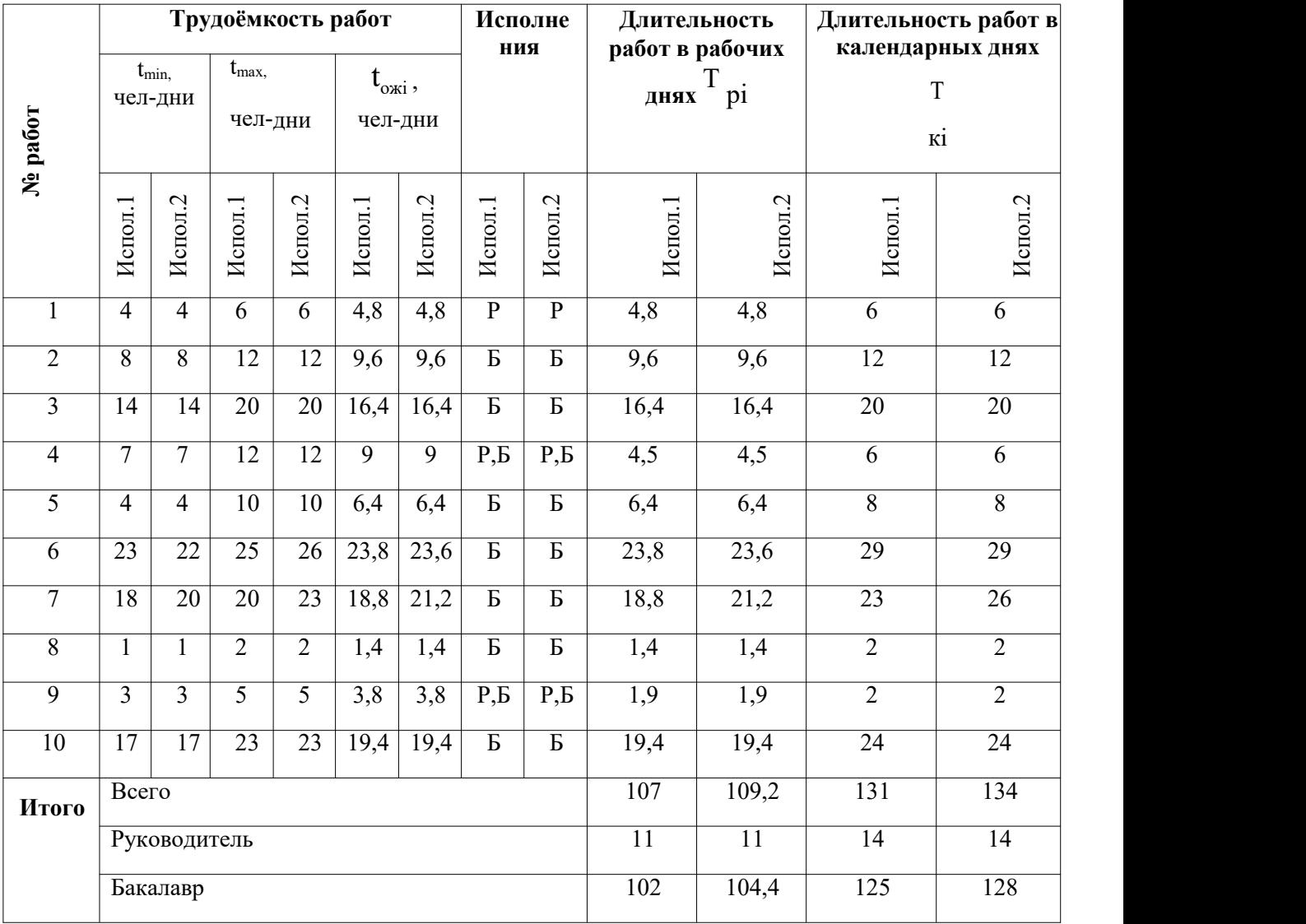

## **3.2 Бюджет научно-технического исследования**

## **3.2.1 Расчет материальных затрат исследования**

Материальные затраты представлены в таблице 2.

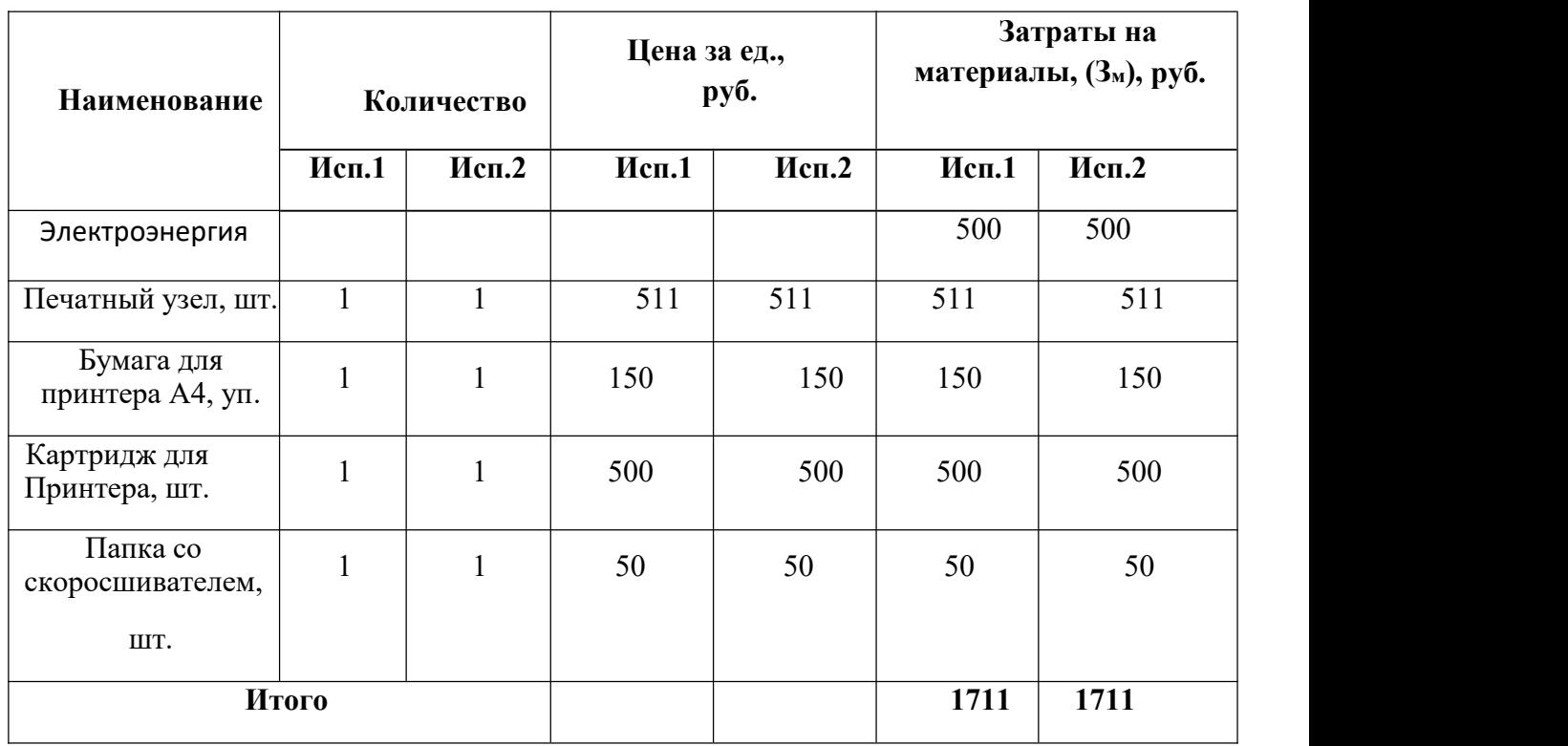

Таблица 2 - Материальные затраты

# **3.2.2 Расчет затрат на специальное оборудование для научных работ**

Все расчеты по приобретению спецоборудования и оборудования, имеющегося в организации, но используемого для каждого исполнения конкретной темы, сводятся в таблице 3.

Таблица 3 - Расчет бюджета затрат на приобретение спецоборудования для научных работ

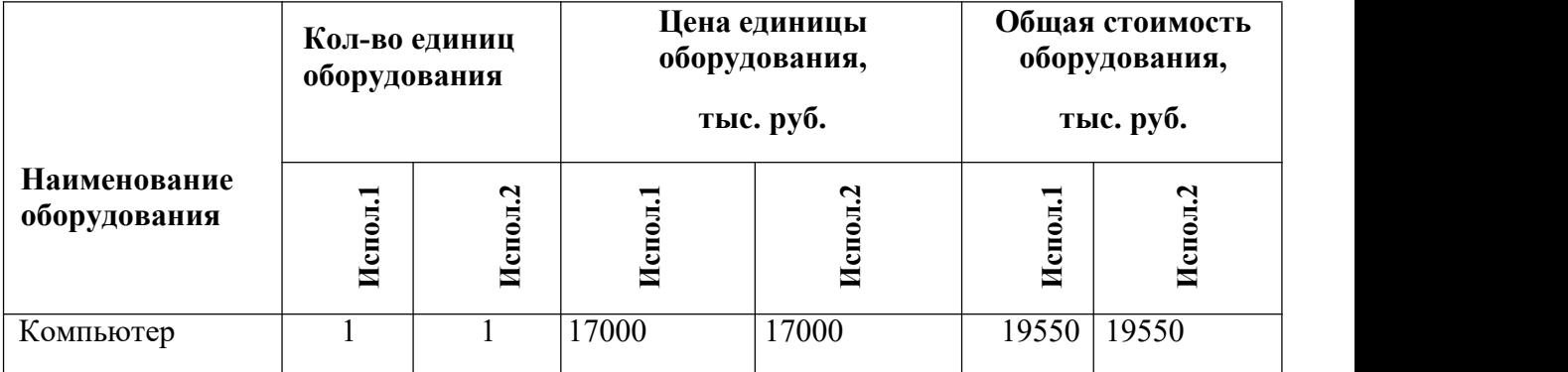

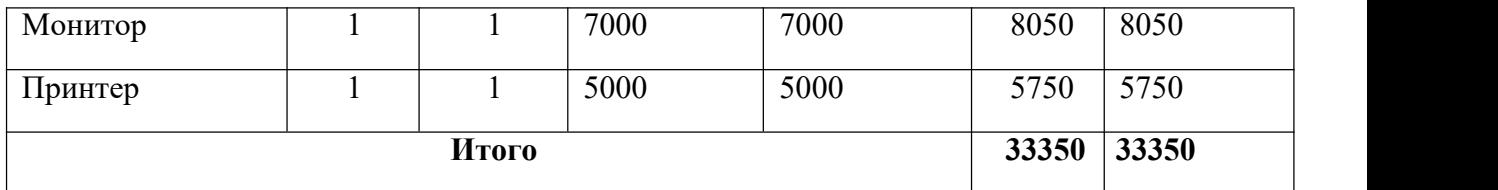

## **3.2.3 Основная заработная плата исполнителей темы**

Рассчитаем основную заработную плату работников, непосредственно занятых выполнением НТИ, (включая премии, доплаты) и дополнительную заработную плату по формуле 2:

$$
3_{3n} = 3_{ocn} + 3_{don} \tag{2}
$$

Где  $3_{ocn}$  – основная заработная плата;

 $3_{\text{non}}$  – дополнительная заработная плата (12-20 % от  $3_{\text{ocn}}$ ).

Основная заработная плата (Зосн) руководителя (ассистента) рассчитывается по следующей формуле 3:

$$
3_{ocn} = 3_{\text{JH}} \cdot T_{\text{p}} \tag{3}
$$

Где  $3_{\text{och}}$  – основная заработная плата одного работника;

Т<sup>р</sup> – продолжительность работ, выполняемых научно- техническим работником, раб. дн. (табл. 5);

 $3_{\text{m}}$  – среднедневная заработная плата работника, руб.

Среднедневная заработная плата рассчитывается по формуле 8:

$$
3_{\overline{A}H} = \frac{3_M \cdot M}{F_{\overline{A}}}
$$
 (4)

Где  $3_M$  – месячный должностной оклад работника, руб.;

М – количество месяцев работы без отпуска в течение года: при отпуске в 56 раб. дня  $M = 10,3$  месяца, 6-дневная неделя; при отпуске в 28 раб. дня  $M =$ 11,15 месяца, 6-дневная неделя.

 $F_{\text{m}}$  –действительный годовой фонд рабочего времени научно- технического персонала, раб. дн. (таблица 4).

Таблица 4 - Баланс рабочего времени

| Показатели рабочего времени                  | Руководитель | Бакалавр |
|----------------------------------------------|--------------|----------|
| Календарное число дней                       | 365          | 365      |
| Количество нерабочих дней                    |              |          |
| выходные дни                                 | 44           | 48       |
| праздничные дни                              | 14           | 14       |
| Потери рабочего времени                      |              |          |
| отпуск                                       | 56           | 28       |
| невыходы по болезни                          |              | 1        |
| Действительный годовой фонд рабочего времени | 250          | 274      |

Месячный должностной оклад работника рассчитывается по формуле 5:

$$
3_M = 3_{TC} \cdot k_p \tag{5}
$$

Где  $3<sub>rc</sub>$  – заработная плата по тарифной ставке, руб.;

k<sup>р</sup> – районный коэффициент, равный 1,3 (для г. Томска). Расчёт основной заработной платы приведён в таблице 5.

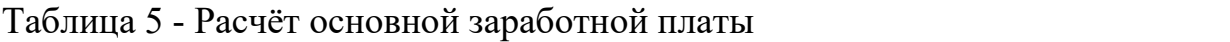

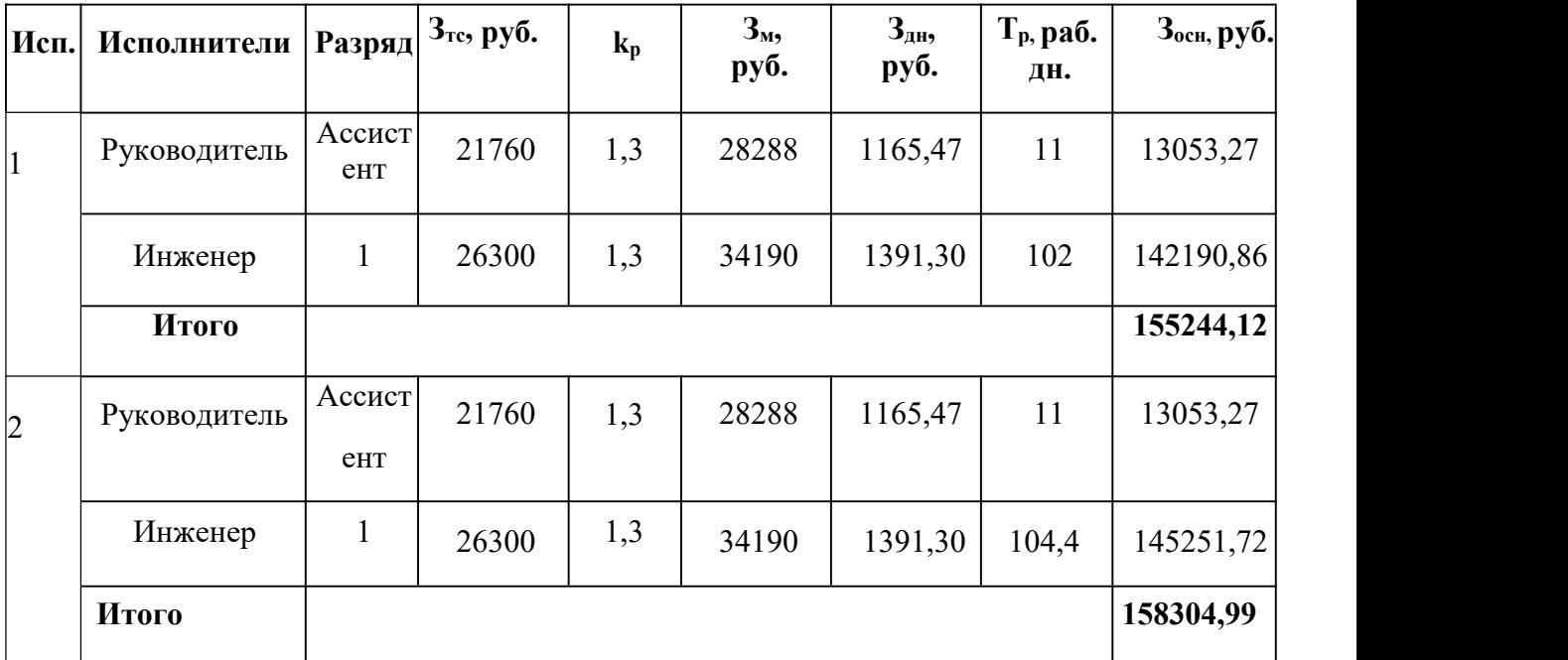

## **3.2.4 Дополнительная заработная плата исполнителей темы**

Примем коэффициент равный 0,12. Тогда расчет дополнительной

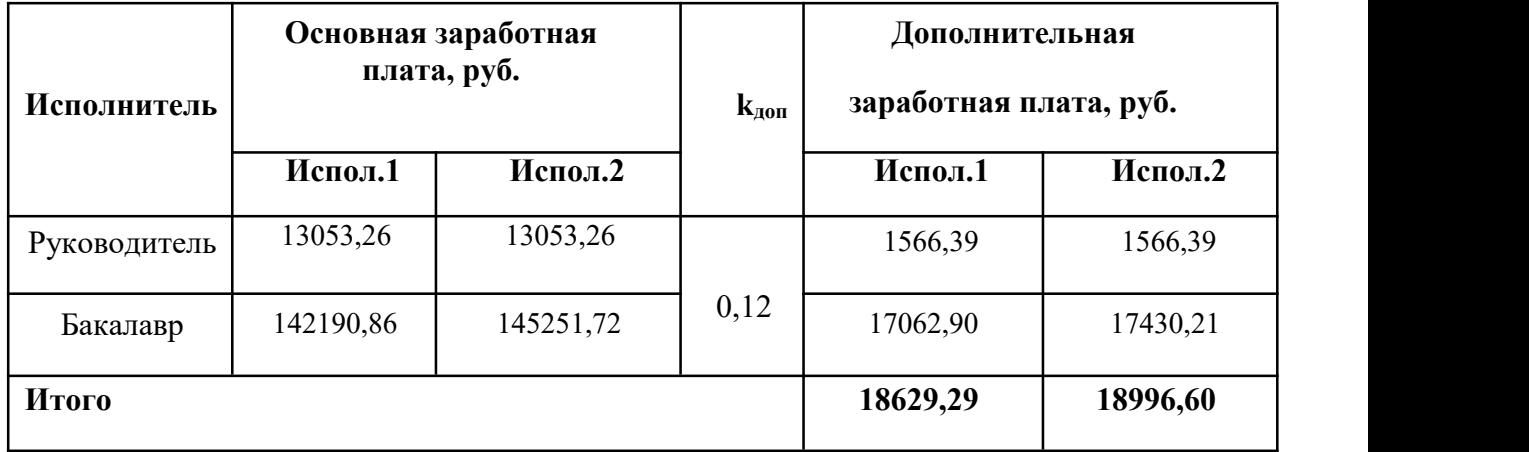

заработной платы приведен в таблице 6.<br>Таблица 6 - Расчёт дополнительной заработной платы

## **3.2.5 Отчисления во внебюджетные фонды (страховые отчисления)**

Величина отчислений во внебюджетные фонды определяется исходя из следующей формулы (6):

$$
3_{BHE6} = k_{BHE6} \cdot (3_{ocn} + 3_{AOH}) \tag{6}
$$

Где  $k_{\text{BHE6}}$  – коэффициент отчислений на уплату во внебюджетные фонды (пенсионный фонд, фонд обязательного медицинского страхования и пр.). Отчисления во внебюджетные фонды представлены в таблице7.

Таблица 7 - Отчисления во внебюджетные фонды

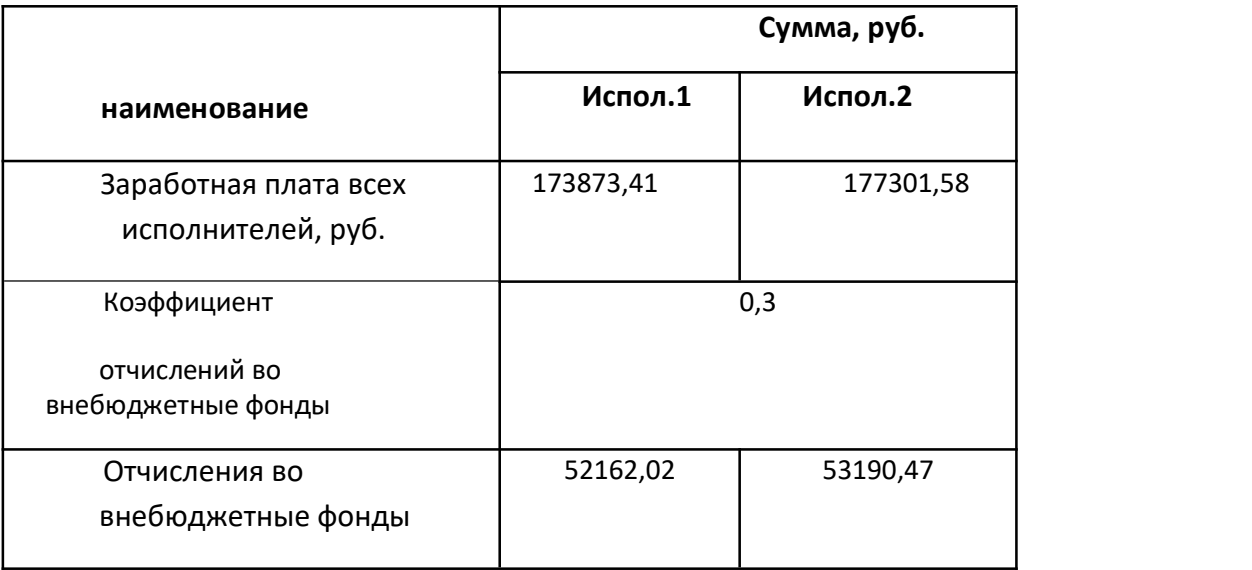

## **3.2.6 Накладные расходы**

Величину коэффициента накладных расходов можно взять в размере 16%. Исполнение  $1 = 430163,53$  0,16 = 68826,17 руб., исполнение 2 = 437948,89  $0,16 = 70071,82 \text{ py6}.$ 

Определение бюджета затрат на научно-исследовательский проект по каждому варианту исполнения приведен в таблице8.

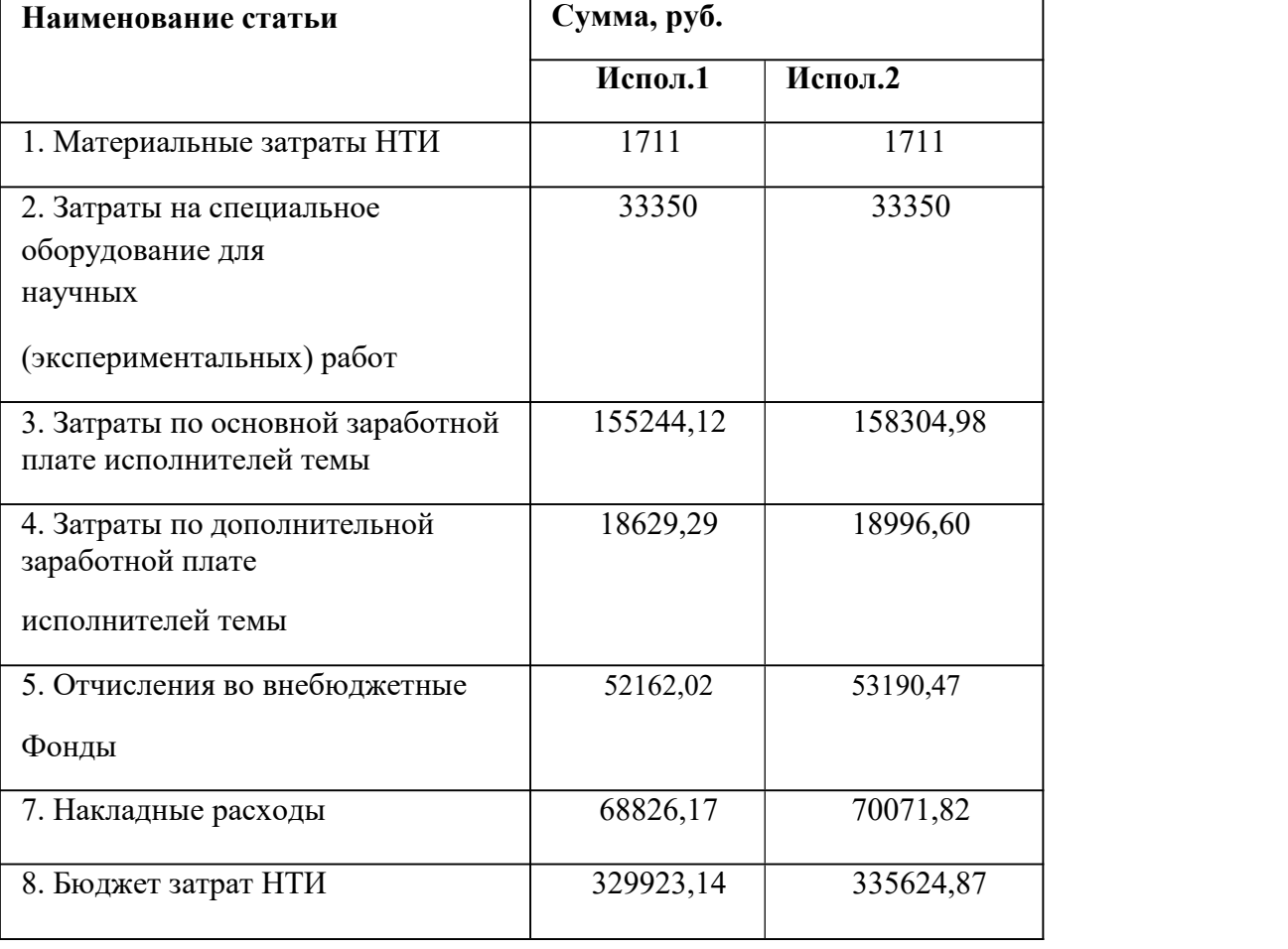

Таблица 8 - Расчет бюджета затрат НТИ

# **3.3 Определение ресурсной (ресурсосберегающей), финансовой эффективности исследования**

Интегральный показатель финансовой эффективности научного исследования получают в ходе оценки бюджета затрат двух (или более) вариантов исполнения научного исследования. Для этого наибольший интегральный показатель реализации технической задачи принимается за базу

расчета (как знаменатель), с которым соотносится финансовые значения по всем вариантам исполнения.

Интегральный финансовый показатель разработки определяется по формуле (7):

$$
I_{\phi u\mu p}^{ucn1} = \frac{\phi_{\text{pi}}}{\phi_{\text{max}}} \tag{7}
$$

 $\Gamma$ де  $^{{I}_{\phi u \nu \rho}}$  — интегральный финансовый показатель разработки;

 $\Phi_{\rm pi}$  – стоимость i-го варианта исполнения;

Фmax – максимальная стоимость исполнения научно-исследовательского проекта (в т.ч. аналоги)

Полученная величина интегрального финансового показателя разработки отражает соответствующее численное увеличение бюджета затрат разработки в разах (значение больше единицы), либо соответствующее численное удешевление стоимости разработки в разах (значение меньше единицы, но больше нуля).

Максимальная стоимость составляет 335624,87 рублей для исполнения 2, следовательно, в соответствии с формулой (7):

$$
I_{\phi u \nu}^{ucnl} = \frac{\phi_{\rm pi}}{\phi_{\rm max}} = 0.98
$$
  

$$
I_{\phi u \nu}^{ucnl} = \frac{\phi_{\rm pi}}{\phi_{\rm max}} = 1
$$

 $I_{\text{dump}}^{\text{ucnl}} = \frac{\Psi_{\text{pi}}}{I} = 1$ *финр*

**Интегральный показатель ресурсоэффективности** вариантов исполнения объекта исследования можно определить следующим образом по формуле (8) (таблица 9):

1

$$
I_{pi} = \sum a_i \cdot b_i \tag{8}
$$

Где Ipi интегральный показатель ресурсоэффективности для i-го варианта исполнения разработки;

 $b_i^a\;, b_i^p$  – бальная оценка i-го варианта исполнения разработки, устанавливается экспертным путем по выбранной шкале оценивания;

n – число параметров сравнения.

Таблица 9 - Сравнительная оценка характеристик вариантов исполнения проекта

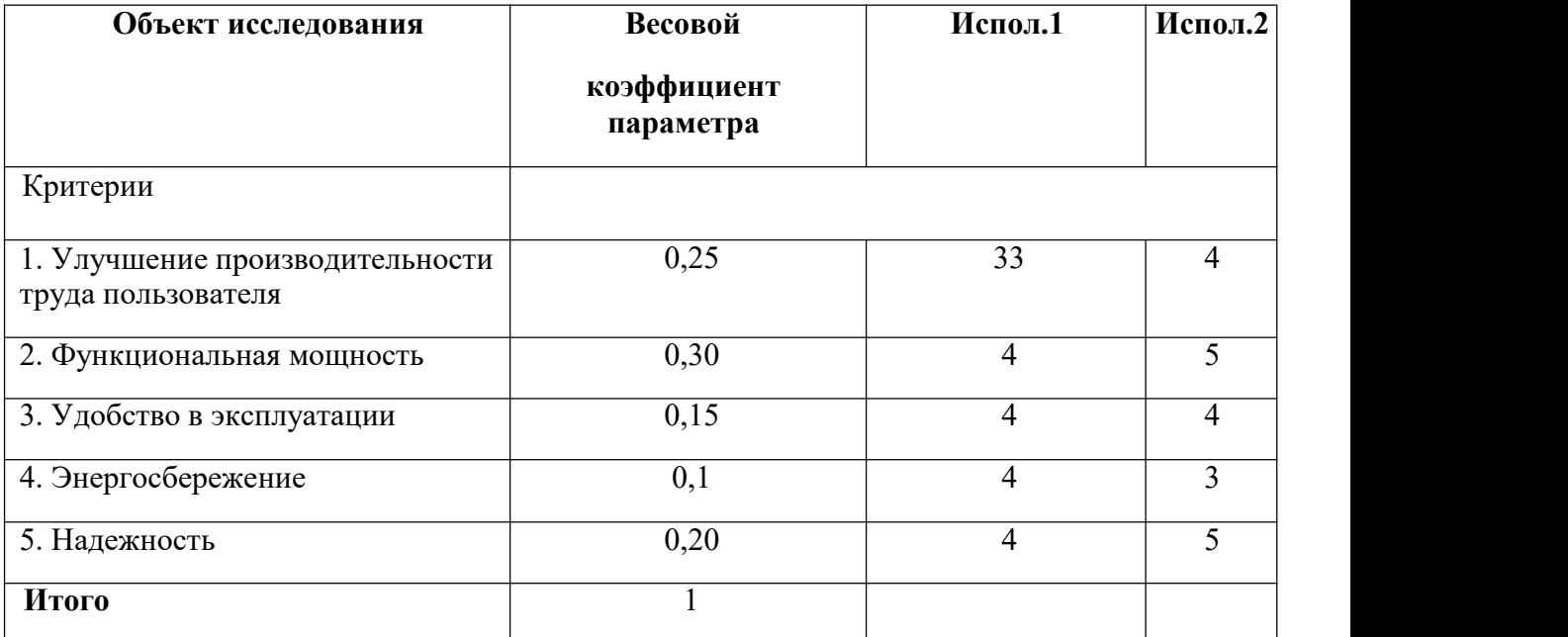

Таким образом интегральный показатель ресурсоэффективности равен:

Ip – исп. 1 =  $3.0,25 + 4.0,3 + 4.0,15 + 4.0,1 + 4.0,20 = 3,75$ 

Ip – исп. 2 = 4.0,25 + 5.0,3 + 4.0,15 + 3.0,1 + 5.0,20 = 4,4.

Интегральный показатель эффективности вариантов исполнения разработки (I<sub>испi</sub>.) определяется на основании интегрального показателя ресурсоэффективности и интегрального финансового показателя по формулам (9), (10):

$$
I_{\text{ncm.1}} = \frac{I_{p-\text{ncm.1}}}{I_{\text{qump}}^{\text{ncm.1}}} = \frac{3.75}{0.98} = 3.82
$$
\n(9)

$$
I_{\text{neu.2}} = \frac{I_{p-\text{neu.2}}}{I_{\text{whenp}}^{\text{neu.2}}} = \frac{4.4}{1} = 4.4
$$
 (10)

Сравнение интегрального показателя эффективности вариантов исполнения разработки позволит определить сравнительную эффективность проекта. Сравнительная эффективность представлена в таблице 10. Таблица 10 - Сравнительная эффективность разработки

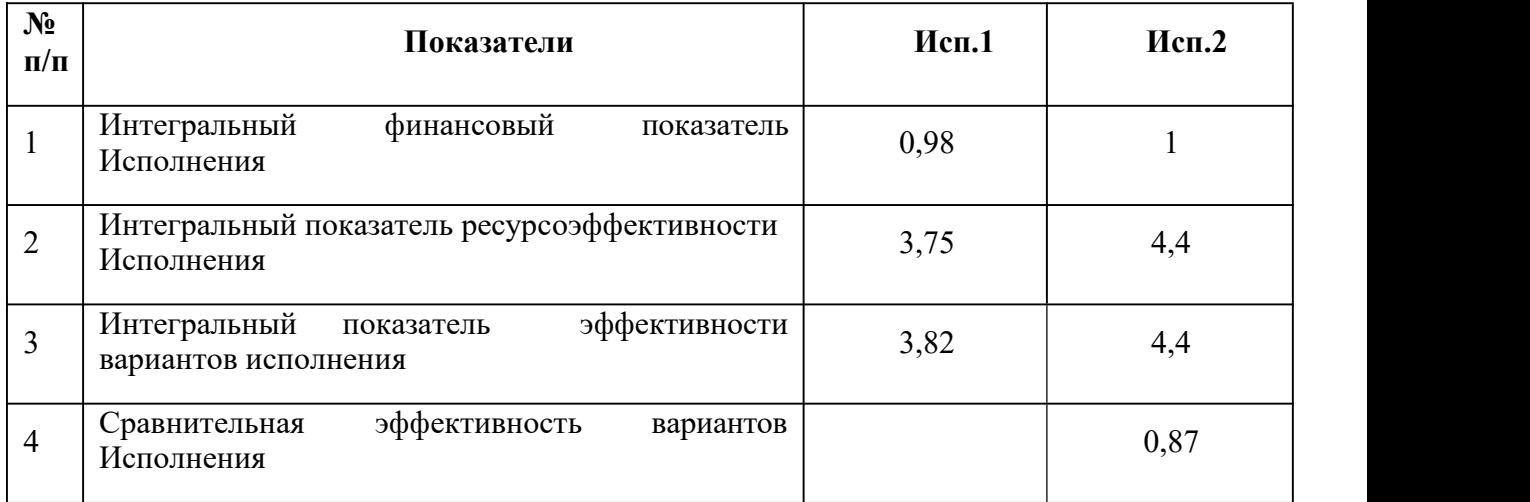

Итак, в результате работы по разделу «Финансовый менеджмент, ресурсоэффективность и ресурсосбережение» определили и сравнили два варианта исполнения научно-исследовательской работы. Бюджет затрат первого варианта исполнения равен 329923,14 рубля, второго – 335624,87. Произвели сравнительную оценку эффективности разработки и исходя из полученных результатов можно сделать вывод, что наиболее эффективным вариантом решения поставленной в бакалаврской работе технической задачи с позиции финансовой и ресурсной эффективности является 2 вариант исполнения.

#### **Глава 4 Социальная ответственность**

#### **4.1 Правовые и организационные вопросы обеспечения безопасности**

ВКР направлена на разработку образца дистанционного управления, предназначенной для использования бытовых и промышленных сетях для осуществления контроля энергопотребления, отслеживания чрезвычайных ситуаций и повышения удобства пользования электросетями за счет уменьшения количества затрат.

Выпускная квалификационная работа по проектированию и реализации дистанционного управления выполнялась в 10 корпусе в 101 аудитории Томского Политехнического Университета.

В данной работе освещен комплекс мер организационного, правового, технического и режимного характера, которые минимизируют негативные последствия разработки дистанционного управления, а также рассматриваются вопросы техники безопасности, охраны окружающей среды и пожарной профилактики, даются рекомендации по созданию оптимальных условий труда[8].

Специфика и режим работы разработчика характеризуются значительным умственным напряжением, сильной нагрузкой на зрительный аппарат, неподвижностью и напряженностью в шейно-грудном и поясничном отделах позвоночника, что приводит к появлению усталости изменению функционального состояния центральной нервной системы, появлению болей в запястьях, локтевых суставах, кистях, пальцах рук и спине. При длительной работе за экраном монитора появляются болезненные ощущения в глазах и головная боль.

Разработка никаким образом не оказывает отрицательного воздействия на общество и окружающую среду, но в процессе работы специалиста над дистанционным управлением,возможно образование твердых отходов, таких как бумага, лампочки, использованные картриджи, отходы от продуктов питания и личной гигиены, отходы от канцелярских принадлежностей и т.д.

## **4.1.1 Специальные (характерные для проектируемой рабочей зоны) правовые нормы трудового законодательства**

Согласно ТК РФ, N 197-ФЗ работник аудитории 101, 10 корпуса ТПУ имеет право на:

1.рабочее место, соответствующее требованиям охраны труда;

2.обязательное социальное страхование от несчастных случаев на производстве и профессиональных заболеваний в соответствии с федеральным законом;

3.отказ от выполнения работ в случае возникновения опасности для его жизни и здоровья вследствие нарушения требований охраны труда, за исключением случаев, предусмотренных федеральными законами, до устранения такой опасности;

4.обеспечение средствами индивидуальной и коллективной защиты в соответствии с требованиями охраны труда за счет средств работодателя;

5.внеочередной медицинский осмотр в соответствии с медицинскими рекомендациями с сохранением за ним места работы (должности) и среднего заработка во время прохождения указанного медицинского осмотра.

#### **4.1.2 Организационные мероприятия при компоновке рабочей зоны**

Рабочее место в аудитории 101, 10 корпуса ТПУ должно соответствовать требованиям ГОСТ 12.2.032-78. Оно должно занимать площадь не менее 4,5 м², высота помещения должна быть не менее 4 м, а объем - не менее 20 м $^3$  на одного человека. Высота над уровнем пола рабочей поверхности, за которой работает оператор, должна составлять 720 мм. Оптимальные размеры поверхности стола 1600 х 1000 кв.мм. Под столом должно иметься пространство для ног с размерами по глубине 650 мм. Рабочий стол должен также иметь подставку для ног, расположенную под углом 15° к поверхности стола.Длина подставки 400 мм, ширина - 350 мм. Удаленность клавиатуры от края стола должна быть не более 300 мм, что обеспечит удобную опору для предплечий. Расстояние между глазами оператора и экраном видеодисплея должно составлять 40 - 80 см. Так же рабочий стол должен быть устойчивым,

иметь однотонное неметаллическое покрытие, не обладающее способностью накапливать статическое электричество. Рабочий стул должен иметь дизайн, исключающий онемение тела из-за нарушения кровообращения при продолжительной работе на рабочем месте. Рабочее место сотрудника аудитории 101, 10 корпуса ТПУ соответствует требованиям ГОСТ 12.2.032-78.

## **4.2 Производственная безопасность**

Разработанный ESP32 требует использования ПК, паяльной станции. Рассмотрим вредные и опасные факторы, которые могут возникать при работе с оборудованием и теоретическое развитие дистанционного управления концепцией лампочки, а также требования по организации рабочего места.

# **4.2.1 Анализ потенциально возможных и опасных факторов, которые могут возникнуть на рабочем месте при проведении исследований**

Для выбора факторов использовался ГОСТ 12.0.003. Перечень опасных и вредных факторов, характерных для проектируемой производственной среды представлен в виде таблицы 11.

Таблица 11 -Опасные и вредные факторы в разработке дистанционного управления:

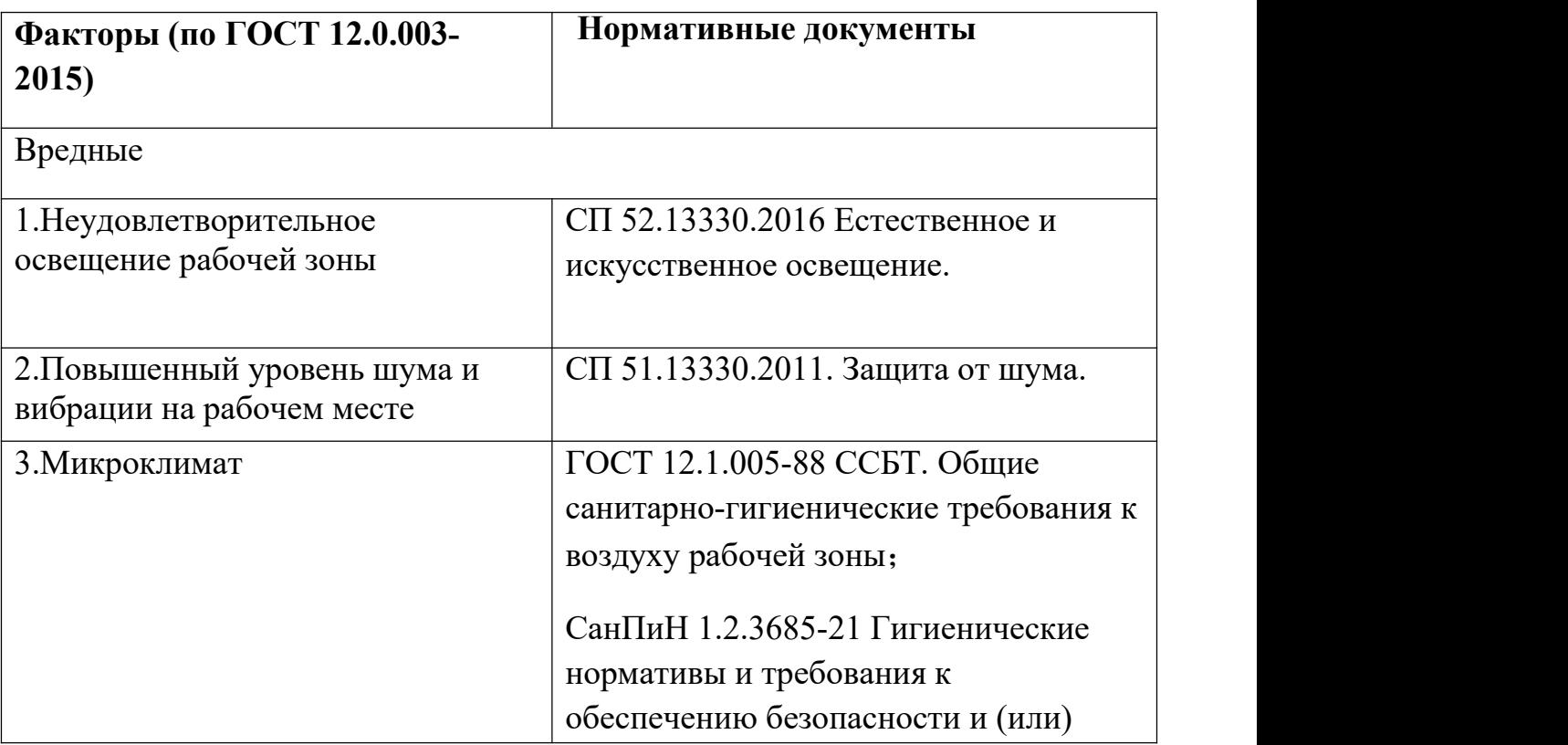

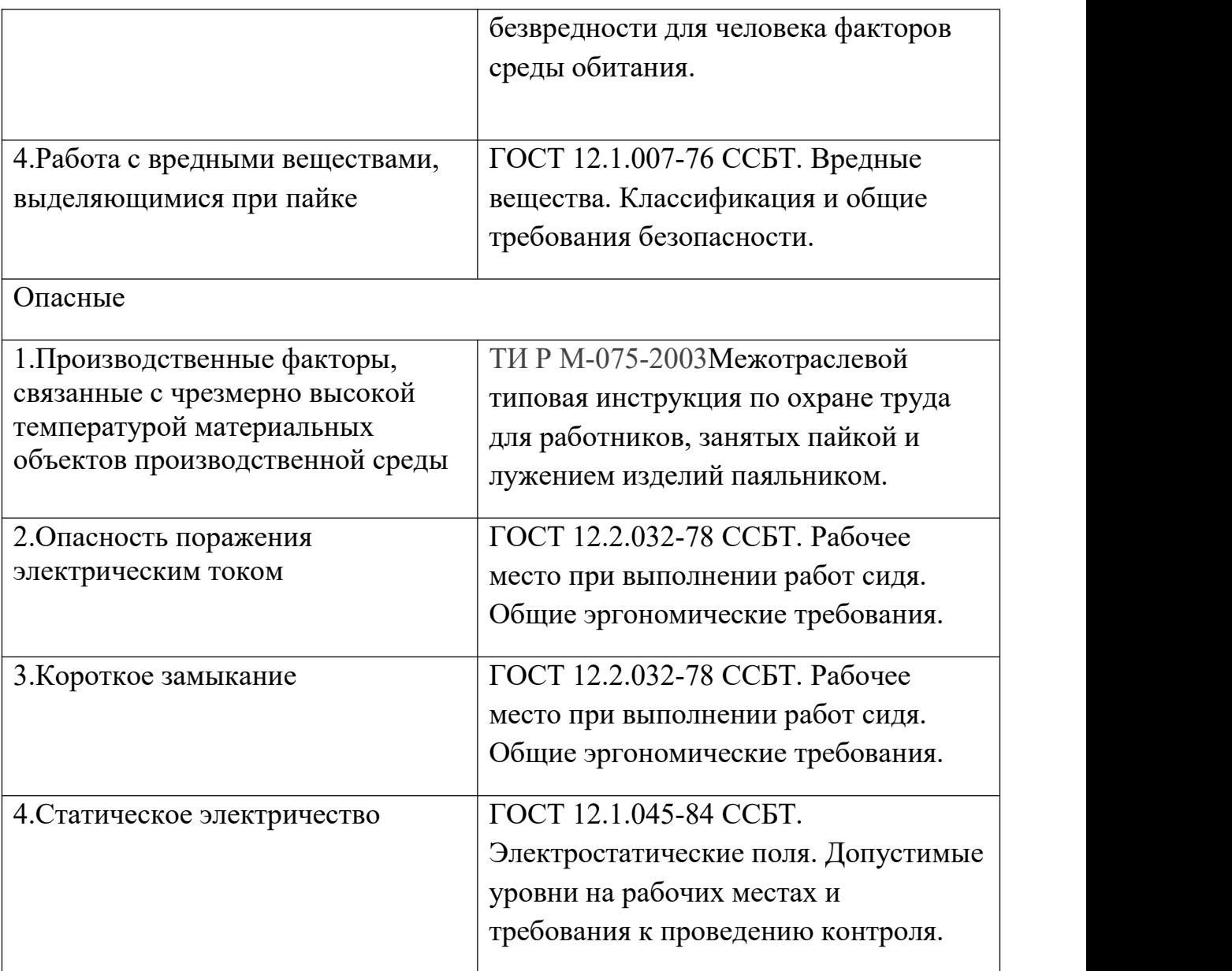

# **4.2.2 Разработка мероприятий по снижению воздействия вредных и опасных факторов**

Статическое электричество:

Основным источником потенциально вредных и опасных производственных факторов при разработке программ на персональных компьютерах является возможность поражения электрическим током. Использование ПК может генерировать повышенный уровень статического электричества.

Согласно ГОСТ 12.1.045-84 ССБТ предельно допустимый уровень напряженности электростатических полей устанавливается равным 60 кВ/м в

течение 1 ч.При напряженности электростатических полей менее 20 кВ/м время пребывания в электростатических полях не регламентируется.

Электробезопасность:

Для предотвращения поражения электрическим током, где размещаются рабочее место с ЭВМ и паяльной станцией в аудитории 101, 10 корпуса ТПУ, оборудование должно быть оснащено защитным заземлением, занулением в соответствии с техническими требованиями по эксплуатации согласно ФЗ  $N_2$ 197 (ред. от 05.02.2018). Для предупреждения электротравматизма необходимо проводить соответствующие организационные и технические мероприятия:

1. оформление работы нарядом или устным распоряжением;

2.проведение инструктажей и допуск к работе;

3.надзор во время работы.

Уровень напряжения для питания ЭВМ в данной аудитории 220 В, для ПК 220 В. По опасности поражения электрическим током помещение 101, 10 корпуса ТПУ относится к первому классу – помещения без повышенной опасности (сухое, хорошо отапливаемое, помещение с токонепроводящими полами, с температурой 18-20°, с влажностью 40-50%).

Основными непосредственными причинами электротравматизма, являются:

1.прикосновение к токоведущим частям электроустановки, находящейся под напряжением;

2.прикосновение к металлическим конструкциям электроустановок, находящимся под напряжением;

3.Ошибочное включение электроустановки или несогласованных действий обслуживающего персонала;

4.поражение шаговым напряжением и др.

Основными техническими средствами защиты, согласно[9], являются защитное заземление, автоматическое отключение питания, устройства защитного электрозащитные средства, знаки и плакаты безопасности. Наличие таких средств защиты предусмотрено в рабочей зоне. В целях профилактики

периодически проводится инструктаж работников по технике безопасности. Работники, выполняющие пайку паяльником, должны иметь II группу по электробезопасности.

Не следует размещать рабочие места с ЭВМ вблизи силовых кабелей, технологического оборудования, создающего помехи в работе ЭВМ согласно ГОСТ 12.2.032-78.

Таким образом, разработанные мероприятия и расчеты обеспечивают безопасную эксплуатацию электроустановок в аудитории 101, 10 корпуса ТПУ.

Освещение:

В аудитории 101, 10 корпуса ТПУ имеется естественное (боковое одностороннее) и искусственное освещение. Рабочие столы размещены таким образом, чтобы видеодисплейные терминалы были ориентированы боковой стороной к световым проемам, чтобы естественный свет падал преимущественно слева.

Для рабочего места с паяльной станцией необходимо местное освещение со светильниками с непросвечивающими отражателями. Светильники должны располагаться таким образом, чтобы их светящие элементы не попадали в поле зрения работников. Устройство для крепления светильников местного освещения должно обеспечивать фиксацию светильника во всех необходимых положениях. Подводка электропроводов к светильнику должна находиться внутри устройства. Открытая проводка не допускается согласно СОУТ ТПУ 2018.<br>Искусственное освещение в помещениях для эксплуатации ЭВМ

осуществляется системой общего равномерного освещения. В аудитории 101, 10 корпуса, в случаях работы с документами, следует применять системы комбинированного освещения (к общему освещению дополнительно устанавливаются светильники местного освещения, предназначенные для освещения зоны расположения документов).

Освещенность на поверхности стола в зоне размещения рабочего документа должна быть 300 -500 лк. Освещение не должно создавать бликов на

поверхности экрана. Освещенность поверхности экрана не должна быть более 300 лк согласно СП 52.13330.2016.

В качестве источников света применяются светодиодные светильники или металлогалогенные лампы (используются в качестве местного освещения)[10].

Согласно ГОСТ 12.2.032-78 освещение в аудитории 101 10 корпуса ТПУ соответствует допустимым нормам.

Шум:

При работе с ЭВМ в аудитории 101, 10 корпуса ТПУ характер шума – широкополосный с непрерывным спектром от 27 до 45 дБА. Соответствует СП51.13330.2011. Согласно ГОСТ 12.2.032-78 уровень шума в аудитории 101, 10 корпуса ТПУ не более 50 дБА и соответствует нормам.

Микроклимат:

Для создания и автоматического поддержания в аудитории 101, 10 корпуса ТПУ независимо от наружных условий оптимальных значений температуры, влажности, чистоты и скорости движения воздуха, в холодное время года используется водяное отопление, в теплое время года применяется кондиционирование воздуха. Кондиционер представляет собой вентиляционную установку, которая с помощью приборов автоматического регулирования поддерживает <sup>в</sup> помещении заданные параметры воздушной среды.Аудитория 101, <sup>10</sup> корпуса ТПУ является помещением <sup>І</sup> <sup>б</sup> категории.

Допустимые величины интенсивности теплового облучения работающих на рабочих местах от производственных источников, нагретых до темного свечения (материалов, изделий и др.) согласно ГОСТ 12.1.005-88 ССБТ (таблица 12). Таблица 12 -Оптимальные и допустимые нормы температуры, относительной влажности и скорости движения воздуха в рабочей зоне производственных помещений

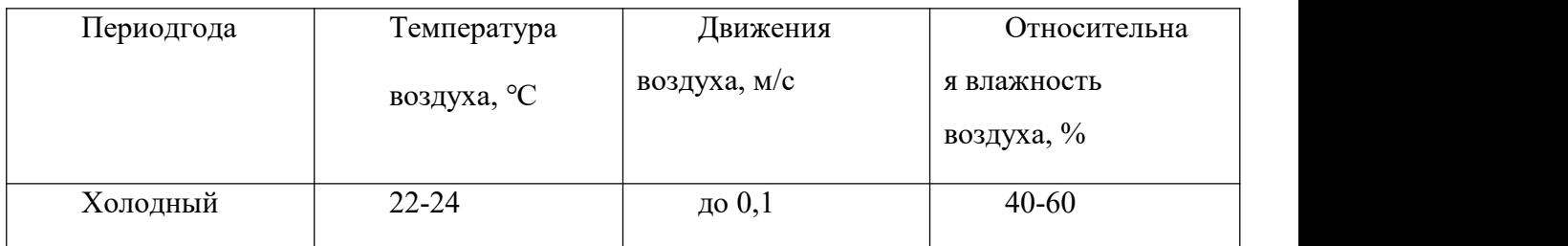

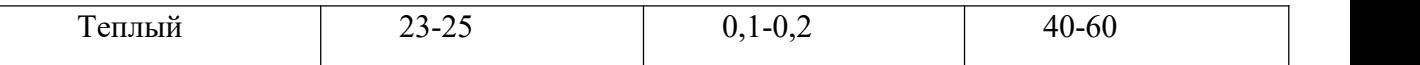

При обеспечении оптимальных и допустимых показателей микроклимата в холодный период года следует применять средства защиты рабочих мест от радиационного охлаждения от остекленных поверхностей оконных проемов, в теплый период года - от попадания прямых солнечных лучей.Интенсивность теплового облучения работающих от нагретых поверхностей технологического оборудования, осветительных приборов, инсоляции на постоянных и непостоянных рабочих местах не должна превышать 35 Вт/м<sup>2</sup> при облучении 50% поверхности тела и более, 70 Вт/м<sup>2</sup> - при величине облучаемой поверхности от 25 до 50% и 100 Вт/м<sup>2</sup> - при облучении не более 25% поверхности тела.Интенсивность теплового облучения работающих от открытых источников (нагретый металл, стекло, "открытое" пламя и др.) не должна превышать 140 Вт/м<sup>2</sup>, при этом облучению не должно подвергаться более 25% поверхности тела и обязательным является использование средств индивидуальной защиты, в том числе средств защиты лица и глаз.

При наличии теплового облучения температура воздуха на постоянных рабочих местах не должна превышать указанные в табл.14 верхние границы оптимальных значений для теплого периода года, на непостоянных рабочих местах - верхние границы допустимых значений для постоянных рабочих мест.

В аудитории проводится ежедневная влажная уборка и систематическое проветривание после каждого часа работы на ЭВМ.

Согласно ГОСТ 12.2.032-78 микроклимат аудитории 101, 10 корпуса ТПУ соответствует допустимым нормам.

Повышенная температура изделий:

Для исключения травм от взаимодействия с предметами с повышенной температурой во время работы с паяльной станцией необходимо соблюдать «Межотраслевой типовая инструкция по охране труда для работников, занятых пайкой и лужением изделий паяльником» согласно СОУТ ТПУ 2018. Мероприятиями обязательными к выполнению являются:

К выполнению работ по пайке паяльником допускаются работники в возрасте не моложе 18 лет, прошедшие обучение, инструктаж и проверку знаний по охране труда, освоившие безопасные методы и приемы выполнения работ, методы и приемы правильного обращения с приспособлениями, инструментами и грузами.

Работники, выполняющие пайку паяльником, должны иметь II группу по электробезопасности.

В случае возникновения в процессе пайки паяльником каких-либо вопросов, связанных с ее безопасным выполнением, работник должен обратиться к своему непосредственному или вышестоящему руководителю.

Работники, занятые пайкой паяльником, должны обеспечиваться средствами индивидуальной защиты.

Работа с вредными веществами, выделяющимися при пайке:

Пайка чипа будет генерировать вредный газ.В таблице 3 приведены классы опасности вредных веществ по ГОСТ 12.1.007-76 ССБТ.работы с вредными и взрывопожароопасными веществами при нанесении припоев, флюсов, паяльных паст, связующих и растворителей должны проводиться при действующей общеобменной и местной вытяжной вентиляции. Системы местной вентиляции должны включаться до начала работ и выключаться после их окончания.

Таблице 13 Класс опасности вредных веществ устанавливают в зависимости от норм и показателей, указанных в таблице.

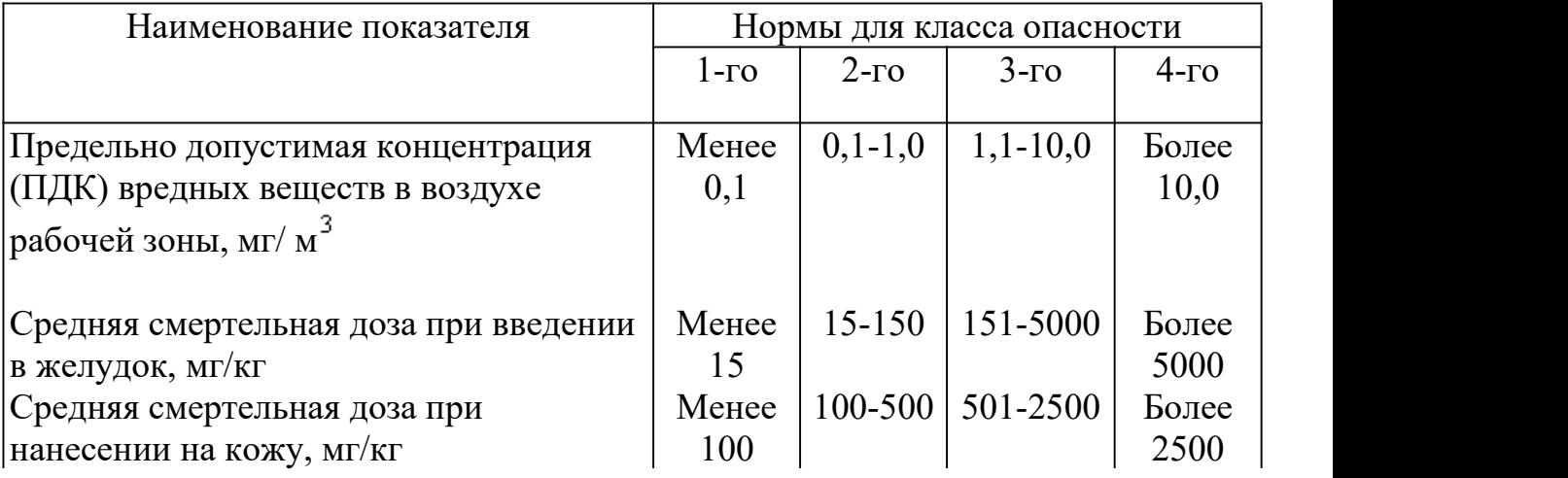

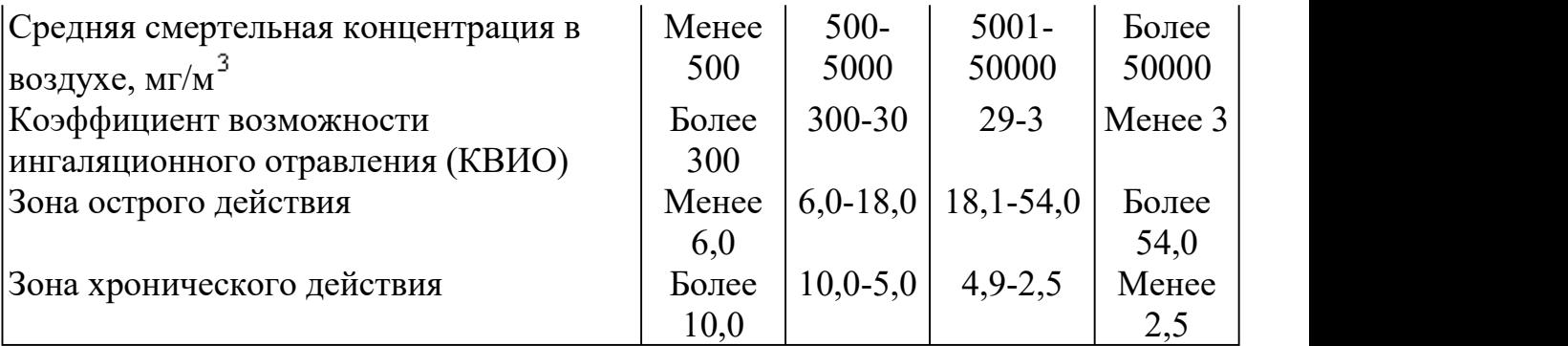

## **4.3 Экологическая безопасность**

В данном подразделе рассматривается характер воздействия проектируемого решения на окружающую среду. Выявляются предполагаемые источники загрязнения окружающей среды, возникающие в результате реализации предлагаемых в ВКР решений.

#### **4.3.1Анализ влияния объекта исследования на окружающую среду**

Микросхема ESP32 представляет собой печатную плату с встраиваемыми электронными компонентами. С точки зрения влияния на окружающую среду можно рассмотреть влияния микросхемы при ее утилизации.

Продукты производства электроники содержит бериллий, кадмий, мышьяк, поливинилхлорид, свинец(припои), огнезащитные составы на основе брома и редкоземельные минералы[11]. Это очень вредные вещества, которые не должны попадать на свалку после истечения срока использования, а должны правильно утилизироваться.

Утилизация компьютерного оборудования, состоящего в основном из микросхем и проводов, осуществляется в специализированных организациях.

Компьютерная техника вывозится со склада на перерабатывающую фабрику. Все полученные в ходе переработки материалы вторично используются в различных производственных процессах согласно с «Методика проведения работ по комплексной утилизации вторичных драгоценных металлов из отработанных средств вычислительной техники».

#### **4.3.2 Анализ влияния процесса исследования на окружающую среду**

Процесс исследования представляет из себя работу с информацией, такой как технологическая литература, статьи, госты и нормативно-техническая

документация, а также разработка математической модели с помощью различных программных комплексов. Таким образом процесс исследования не имеет влияния негативных факторов на окружающую среду[12] .

## **4.4 Безопасность в чрезвычайных ситуациях**

# **4.4.1Анализ вероятных ЧС, которые может инициировать объект исследований и обоснование мероприятий по предотвращению ЧС**

Согласно ГОСТ Р 22.0.01-2016 – это нарушение нормальных условий жизни и деятельности людей на объекте или определенной территории (акватории), вызванное аварией, катастрофой, стихийным или экологическим бедствием, эпидемией, эпизоотией (болезнь животных), эпифитотией (поражение растений), применением возможным противником современных средств поражения и приведшее или могущее привести к людским или материальным потерям".

С точки зрения выполнения проекта характерны следующие виды ЧС:

- 1.Пожары, взрывы;
- 2.Внезапное обрушение зданий, сооружений;
- 3.Геофизические опасные явления (землетрясения);
- 4.Метеорологические и агрометеорологические опасные явления;

Так как объект исследований представляет из себя микросхему, электронные компоненты которой необходимо присоединять с помощью паяльной станции, а также управление микросхемой осуществляется с помощью ПК, то наиболее вероятной ЧС в данном случае можно назвать пожар в аудитории с ПК и паяльной станций. В аудитории 101 10 корпуса применяется дорогостоящее оборудование, не горючие и не выделяющие дым кабели. Таким образом, возникновение пожаров происходит из-за человеческого фактора, в частности, это несоблюдение правил пожарной безопасности. К примеру, замыкание электропроводки - в большинстве случаев тоже человеческий фактор. Соблюдение современных норм пожарной безопасности позволяет исключить возникновение пожара в рабочей комнате.

Работы с вредными и взрывопожароопасными веществами при нанесении припоев, флюсов, паяльных паст, связующих и растворителей должны проводиться при действующей общеобменной и местной вытяжной вентиляции. Системы местных отсосов должны включаться до начала работ и выключаться после их окончания. Работа вентиляционных установок должна контролироваться с помощью световой и звуковой сигнализации, автоматически включающейся при остановке вентиляции.

## **4.4.2 Анализ вероятных ЧС, которые могут возникнуть при проведении исследований и обоснование мероприятий по предотвращению ЧС**

При проведении исследований наиболее вероятной ЧС является возникновение пожара в помещении 101, 10 корпуса ТПУ. Пожарная безопасность должна обеспечиваться системами предотвращения пожара и противопожарной защиты, в том числе организационно-техническими мероприятиями.

Основные источники возникновения пожара:

1.неработоспособное электрооборудование, неисправности в проводке, розетках и выключателях. Для исключения возникновения пожара по этим причинам необходимо вовремя выявлять и устранять неполадки, а также проводить плановый осмотр электрооборудования,

2.электрические приборы с дефектами. Профилактика пожара включает в себя своевременный и качественный ремонт электроприборов,

3.перегрузка в электроэнергетической системе (ЭЭС) и короткое замыкание в электроустановке.

Под пожарной профилактикой понимается обучение пожарной технике безопасности и комплекс мероприятий, направленных на предупреждение пожаров.

Пожарная безопасность обеспечивается комплексом мероприятий:

1.обучение, в т.ч. распространение знаний о пожаробезопасном поведении (о необходимости установки домашних индикаторов задымленности и хранения зажигалок и спичек в местах, недоступных детям);

2.пожарный надзор, предусматривающий разработку государственных норм пожарной безопасности и строительных норм, а также проверку их выполнения;

3.обеспечение оборудованием и технические разработки (установка переносных огнетушителей и изготовление зажигалок безопасного пользования).

В соответствии с ТР «О требованиях пожарной безопасности» для административного жилого здания требуется устройство внутреннего противопожарного водопровода.

Согласно ФЗ-123, НПБ 104-03 «Проектирование систем оповещения людей о пожаре в зданиях и сооружениях» для оповещения о возникновении пожара в каждом помещении должны быть установлены дымовые оптико- электронные автономные пожарные извещатели, а оповещение о пожаре должно осуществляться подачей звуковых и световых сигналов во все помещения с постоянным иливременным пребыванием людей.

Аудитория 101, 10 корпуса ТПУ оснащена первичными средствами пожаротушения: огнетушителями ОУ-3 1шт., ОП-3, 1шт. (предназначены для тушения любых материалов, предметов и веществ, применяется для тушения ПК и оргтехники, класс пожаров А, Е.). Типы используемых огнетушителей при пожаре в электроустановках приведены в таблице14.

Таблица 14 – Типы используемых огнетушителей при пожаре в электроустановках

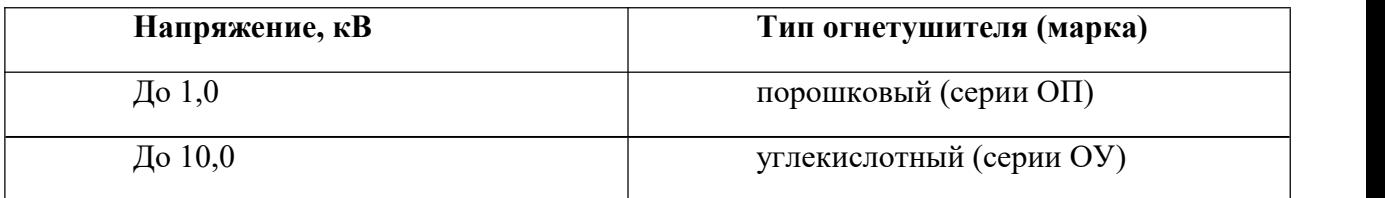

Согласно НПБ 105-03 помещение, предназначенное для проектирования и использования результатов проекта, относится к типу П-2а (таблица 15).

Таблица 15 - Категории помещений по пожарной опасности

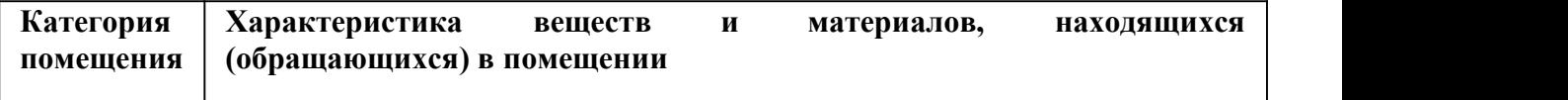

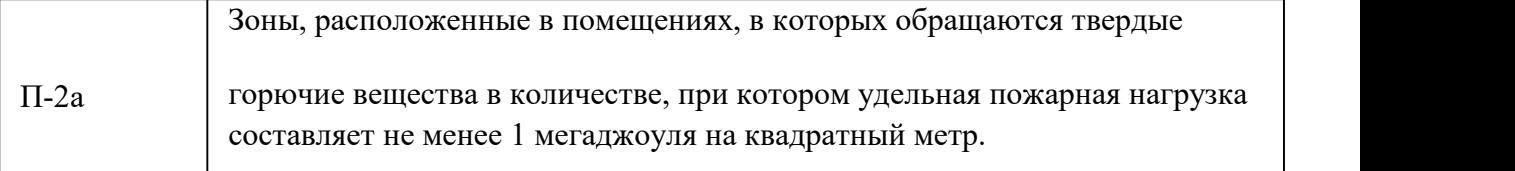

В корпусе 10 ТПУ имеется пожарная автоматика, сигнализация. В случае возникновения загорания необходимо обесточить электрооборудование, отключить систему вентиляции, принять меры тушения(на начальной стадии) и обеспечить срочную эвакуацию студентов и сотрудников в соответствие с планом эвакуации.

#### **4.5 Вывод по разделу социальная ответственность**

В ходе реализации данного раздела были рассмотрены организационно правовые вопросы обеспечения безопасности и проанализированы нормативные документы, относящиеся к итоговому повышению квалификации.Значение всех производственных факторов на изучаемом рабочем месте соответствует нормам. Категория помещения по электробезопасности, согласно ПУЭ, соответствует первому классу – «помещения без повышенной опасности.Согласно правилам по охране труда при эксплуатации электроустановок персонал должен обладать I группой допуска по электробезопасности. Категория тяжести труда в лаборатории по СанПиН 1.2.3685-21 "Гигиенические нормативы и требования к обеспечению безопасности и (или) безвредности для человека факторов среды обитания" относится к категории Iб (работы, производимые сидя, стоя или связанные с ходьбой и сопровождающиеся физическим напряжением).Пожар – наиболее типичная чрезвычайная ситуация. Соблюдение правил и мер, предложенных в этом разделе, поможет избежать чрезвычайных ситуаций.

### **Заключение**

В процессе реализации WRC изучается сеть MESH, и сеть MESH строится через ESP32. В программной среде Eclipse ESP-IDE напишите код для управления ESP32.

Разработанный программный код не является идеальной законченной моделью и нуждается в решении проблемы удаленного управления. В результате разработки теперь возможно беспроводное управление через мобильный телефон.

В планах на будущее улучшение программного кода для повышения производительности и расширения функционала удаленного управления.

Глава финансовый менеджмент, ресурсоэффективность и ресурсосбережение отражает экономическую составляющую данной работы, а именно материальные и нематериальные затраты, заработные платы студента и руководителя и общие затраты на изготовление готового образца УР. В главе социальная ответственность описаны основные нормы и акты безопасности жизнедеятельности вовремя работе над ВКР.

#### **Список использованных источников**

1.Yang Feng, Huang Jun, Luo Xiaohua. Overview of Wireless Mesh Network. 2009.1 Data Communication;

2.Fang Xuming. Next Generation Wireless Internet Technology: Wireless Mesh Network [M]. Beijing: People's Posts and Telecommunications Press,2006;

3.https://www.eefocus.com/mcu-dsp/436675;

4.蓝牙 mesh 技术概览 《mesh technology overview》

5.https://help-wifi.com/poleznoe-i-i nteresnoe/wi-fi-mesh-sistemy-chto-et o-i pochemu-budushhee-za-mesh-setyam i/Wi-Fi Mesh системы.

6.https://baike.baidu.com/item/zigbee

7.Элементы и [коммуникационные](http://electrik.info/main/fakty/1819-elementy-i-kom-tehnologii-umnogo-goroda.html) технологии для построения Умного города » Сайт для электриков - статьи, советы, примеры, схемы (electrik.info)

8.Методические указания по разработке раздела «Социальная ответственность» выпускной квалификационной работы магистра, специалиста и бакалавра всех направлений (специальностей) и форм обучения ТПУ, Томск 2019.

9.Правила устройства электроустановок. Седьмое издание, 2002. –222 с.

10.Пожарная безопасность серверной комнаты [Электронный ресурс]. Avtoritet.net. URL: https://avtoritet.net/library/press/245/15479/articles/15515, свободный. Загл. с экрана. – Яз. рус., англ. Дата обращения: 10.03.2019.

11.Химия для электроники [Электронный ресурс]/Kite.

URL: https://[www.kit-e.ru/articles/device/2002\\_2\\_132.php,](http://www.kit-e.ru/articles/device/2002_2_132.php) свободный. Загл. с экрана. – Яз. рус., англ. Дата обращения: 05.05.2019.

12.Пашков Е.Н. Методические указания по разработке раздела «Социальная ответственность» выпускной квалификационной работы магистра, специалиста и бакалавра всех направлений (специальностей) и форм обучения/Томский политехнический университет. – Томск: Изд-во. Томского политехнического университета, 2019. – 24 с.

## **Приложение А**

## программный код

/\* WiFi station Example

This example code is in the Public Domain (or CC0 licensed, at your option.)

Unless required by applicable law or agreed to in writing, this

software is distributed on an "AS IS" BASIS, WITHOUT WARRANTIES OR

CONDITIONS OF ANY KIND, either express or implied.

\*/

#include <stdio.h>

#include <string.h>

#include "freertos/FreeRTOS.h"

#include "freertos/task.h"

#include "freertos/event\_groups.h"

#include "esp\_system.h"

#include "esp\_wifi.h"

#include "esp\_event.h"

#include "esp\_log.h"

#include "nvs\_flash.h"

#include "lwip/err.h"

#include "lwip/sys.h"

#include "driver/gpio.h"

/\* The examples use WiFi configuration that you can set via project configuration menu

If you'd rather not, just change the below entries to strings with

the config you want - ie #define EXAMPLE\_WIFI\_SSID "mywifissid" \*/

#define STA\_WIFI\_SSID "9527"

#define STA\_WIFI\_PASS "12345678"

#define AP\_WIFI\_SSID "jd3"

#define AP\_WIFI\_PASS "12345678"

#define AP\_WIFI\_CHANNEL 1

#define AP\_MAX\_STA\_CONN 10

char\* jiedian[]={"9527","jd1","jd2","jd4"};

int  $i=0$ ;

/\* FreeRTOS event group to signal when we are connected\*/

static EventGroupHandle t s wifi event group;

/\* The event group allows multiple bits for each event, but we only care about two events:

\* - we are connected to the AP with an IP

\* - we failed to connect after the maximum amount of retries \*/

#define WIFI\_CONNECTED\_BIT BIT0

#define WIFI\_FAIL\_BIT BIT1

static const char  $***TAG** = "with$
```
wifi config t wifi configSTA = \{.sta = \{\frac{\text{N}}{\text{N}}.ssid = STA_WIFI_SSID,
    .password = STA_WIFI_PASS,
           .threshold.authmode = WIFI_AUTH_WPA2_PSK,
    .pmf cfg = {.capable = true,required = false}, }, };
wifi config t wifi configAP = \{.ap = \{\text{ssid} = AP WIFI SSID,
    .ssid_len = strlen(AP_WIFI_SSID),
    .channel = AP_WIFI_CHANNEL,
    .password = AP WIFI PASS,
    .max_connection = AP MAX STA_CONN,
    .authmode = WIFI_AUTH_WPA_WPA2_PSK
  },
```

```
};
```
static void event handler(void\* arg, esp\_event base t event base,int32 t event id, void\* event data)

 $\{$ 

if (event base == WIFI\_EVENT && event id == WIFI\_EVENT\_STA\_START)

 $\{$ 

```
i++;if(i>3)i=0;
```
memcpy(wifi\_configSTA.sta.ssid,jiedian[i],strlen(jiedian[i])+1);

```
ESP_ERROR_CHECK(esp_wifi_set_mode(WIFI_MODE_STA));
```
ESP\_ERROR\_CHECK(esp\_wifi\_set\_config(WIFI\_IF\_STA, &wifi\_configSTA));

```
ESP_ERROR_CHECK(esp_wifi_start() );/**/
```
esp wifi connect();

}

```
else if (event_base == WIFI_EVENT && event_id == WIFI_EVENT_STA_DISCONNECTED)
```
 $\{$ 

```
gpio set level(0,1);esp wifi disconnect();
```

```
i++;if (i>3)i=0;
```
memcpy(wifi\_configSTA.sta.ssid,jiedian[i],strlen(jiedian[i])+1);

ESP\_ERROR\_CHECK(esp\_wifi\_set\_mode(WIFI\_MODE\_STA));

```
ESP_ERROR_CHECK(esp_wifi_set_config(WIFI_IF_STA,
&wifi_configSTA));
```

```
ESP_ERROR_CHECK(esp_wifi_start() );
```
esp wifi connect();

```
}
```

```
else if (event base == IP_EVENT && event id == IP_EVENT_STA_GOT_IP)
\{
```

```
ip event got ip t^* event = (ip event got ip t^*) event data;
```
ESP\_ERROR\_CHECK(esp\_wifi\_set\_mode(WIFI\_MODE\_APSTA));

ESP\_ERROR\_CHECK(esp\_wifi\_set\_config(WIFI\_IF\_AP, &wifi\_configAP));

```
ESP_LOGI(TAG, "got ip:" IPSTR, IP2STR(&event->ip_info.ip));
   //s retry num = 0;
   //xEventGroupSetBits(s_wifi_event_group, WIFI_CONNECTED_BIT);
 }
}
void wifi init sta(void)
\{s wifi event group = xEventGroupCreate();
```
ESP\_ERROR\_CHECK(esp\_netif\_init());

gpio set  $level(0,0);$ 

ESP\_ERROR\_CHECK(esp\_event\_loop\_create\_default());

esp\_netif\_create\_default\_wifi\_sta();

esp\_netif\_create\_default\_wifi\_ap();

```
wifi init config t cfg = WIFI_INIT_CONFIG_DEFAULT();
ESP_ERROR_CHECK(esp_wifi_init(&cfg));
```
esp event handler instance t instance any id; esp event handler instance t instance got ip; ESP\_ERROR\_CHECK(esp\_event\_handler\_instance\_register(WIFI\_EVENT, ESP\_EVENT\_ANY\_ID,&event\_handler,NULL,&instance\_any\_id));

ESP\_ERROR\_CHECK(esp\_event\_handler\_instance\_register(IP\_EVENT,

IP\_EVENT\_STA\_GOT\_IP,&event\_handler,NULL,&instance\_got\_ip));

ESP\_ERROR\_CHECK(esp\_wifi\_set\_mode(WIFI\_MODE\_STA) );

//ESP\_ERROR\_CHECK(esp\_wifi\_set\_mode(WIFI\_MODE\_APSTA));

ESP\_ERROR\_CHECK(esp\_wifi\_set\_config(WIFI\_IF\_STA, &wifi\_configSTA) );

 $// ESP$  ERROR CHECK(esp\_wifi\_set\_config(WIFI\_IF\_AP, &wifi\_configAP));

ESP\_ERROR\_CHECK(esp\_wifi\_start() );

ESP\_LOGI(TAG, "wifi\_init\_sta finished.");

EventBits t bits =  $xEventGroupWaitBits(s with event group,$ 

WIFI\_CONNECTED\_BIT | WIFI\_FAIL\_BIT,

pdFALSE,

pdFALSE,

portMAX\_DELAY);

 $/*$  The event will not be processed after unregister  $*/$ 

ESP\_ERROR\_CHECK(esp\_event\_handler\_instance\_unregister(IP\_EVENT, IP\_EVENT\_STA\_GOT\_IP, instance\_got\_ip));

ESP\_ERROR\_CHECK(esp\_event\_handler\_instance\_unregister(WIFI\_EVENT, ESP\_EVENT\_ANY\_ID, instance\_any\_id));

```
vEventGroupDelete(s_wifi_event_group);
```
}

```
void app_main(void)
```
 $\{$ 

```
gpio pad select gpio(0);gpio set direction(0,GPIO MODE OUTPUT);
```

```
gpio_set_level(0,1);
```

```
esp err t ret = nvs flash init();
```

```
if (ret == ESP_ERR_NVS_NO_FREE_PAGES || ret ==
ESP_ERR_NVS_NEW_VERSION_FOUND) {
```

```
ESP_ERROR_CHECK(nvs_flash_erase());
```

```
ret = nvs flash init();
```
}

```
ESP_ERROR_CHECK(ret);
```

```
ESP_LOGI(TAG, "ESP_WIFI_MODE_STA");
```

```
wifi init sta();
```

```
}
```